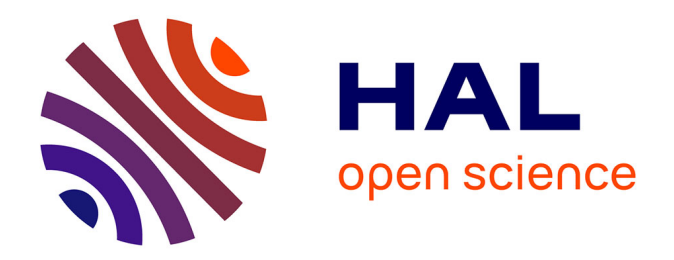

# **Mise en place d'un protocole d'assimilation de données pour l'estimation fiable de la pesanteur par gravimétrie mobile**

Paul Lefèvre

# **To cite this version:**

Paul Lefèvre. Mise en place d'un protocole d'assimilation de données pour l'estimation fiable de la pesanteur par gravimétrie mobile. Sciences de l'ingénieur [physics]. 2019. dumas-02900457

# **HAL Id: dumas-02900457 <https://dumas.ccsd.cnrs.fr/dumas-02900457>**

Submitted on 16 Jul 2020

**HAL** is a multi-disciplinary open access archive for the deposit and dissemination of scientific research documents, whether they are published or not. The documents may come from teaching and research institutions in France or abroad, or from public or private research centers.

L'archive ouverte pluridisciplinaire **HAL**, est destinée au dépôt et à la diffusion de documents scientifiques de niveau recherche, publiés ou non, émanant des établissements d'enseignement et de recherche français ou étrangers, des laboratoires publics ou privés.

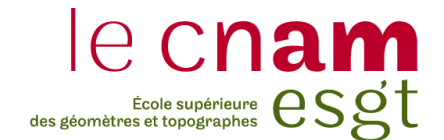

**\_\_\_\_\_\_\_\_\_\_\_\_\_\_\_\_\_\_\_**

**\_\_\_\_\_\_\_\_\_\_\_\_\_\_\_\_\_\_\_**

**\_\_\_\_\_\_\_\_\_\_\_\_\_\_\_\_\_**

# **CONSERVATOIRE NATIONAL DES ARTS ET METIERS ECOLE SUPERIEURE DES GEOMETRES ET TOPOGRAPHES**

# **MEMOIRE**

**présenté en vue d'obtenir**

## **le DIPLOME D'INGENIEUR CNAM**

**SPECIALITE : Géomètre et Topographe**

**par**

# **Paul LEFEVRE**

Mise en place d'un protocole d'assimilation de données pour l'estimation fiable de la pesanteur par gravimétrie mobile

**Soutenu le 5 septembre 2019**

## **JURY**

Monsieur Ghyslain FERRÉ Président du jury Monsieur Stéphane DURAND Examinateur Monsieur José CALI Maître de stage Monsieur Frédéric DURAND Maître de stage Monsieur Jérôme VERDUN Maître de stage

# <span id="page-2-0"></span>**Remerciements**

Je remercie chaleureusement mes maîtres de stage, Messieurs José Cali, Frédéric Durand et Jérôme Verdun qui m'ont accompagné et conseillé durant ces quelques mois de travail.

Ce mémoire représente en quelque sorte la conclusion de mes études et je les remercie aussi pour tout ce qu'ils m'ont apporté durant ces années à l'E.S.G.T.

De la même manière je remercie le corps enseignant et le personnel de l'E.S.G.T ainsi que les intervenants multiples rencontrés. A travers des matières diverses, allant du droit à la topométrie, j'ai pu acquérir une polyvalence et une ouverture d'esprit qui me sont chères.

Je remercie enfin mes camarades d'école, avec une pensée particulière pour mes voisins de la T0, avec qui j'ai passé ces derniers mois.

A vous et tous les autres, merci.

# <span id="page-3-0"></span>**Liste des abréviations**

**3D-Var** Acronyme pour 3D VARiational assimilation, soit méthode d'assimilation variationnelle tridimensionnelle en français

**AUV** Acronyme pour *Autonomous Underwater Vehicle* soit Véhicule sous-marin autonome en français

**BFGS** Algorithme de minimisation suivant la méthode de Broyden-Fletcher-Goldfarb-Shanno

**Filtre de Kalman UKF** Evolution du filtre de Kalman utilisant un jeu de points pour mieux estimer les variables d'état

**Géoïde** Surface équipotentielle de référence du champ de pesanteur terrestre

**GOCE** Acronyme pour Gravity Field and Steady-State Ocean Circulation Explorer. Satellite de l'Agence Spatiale Européenne destine à mesurer le champ gravitationnel de la Terre

**SHOM** Acronyme pour Service Hydrographique et Océanographique de la Marine

# Table des matières

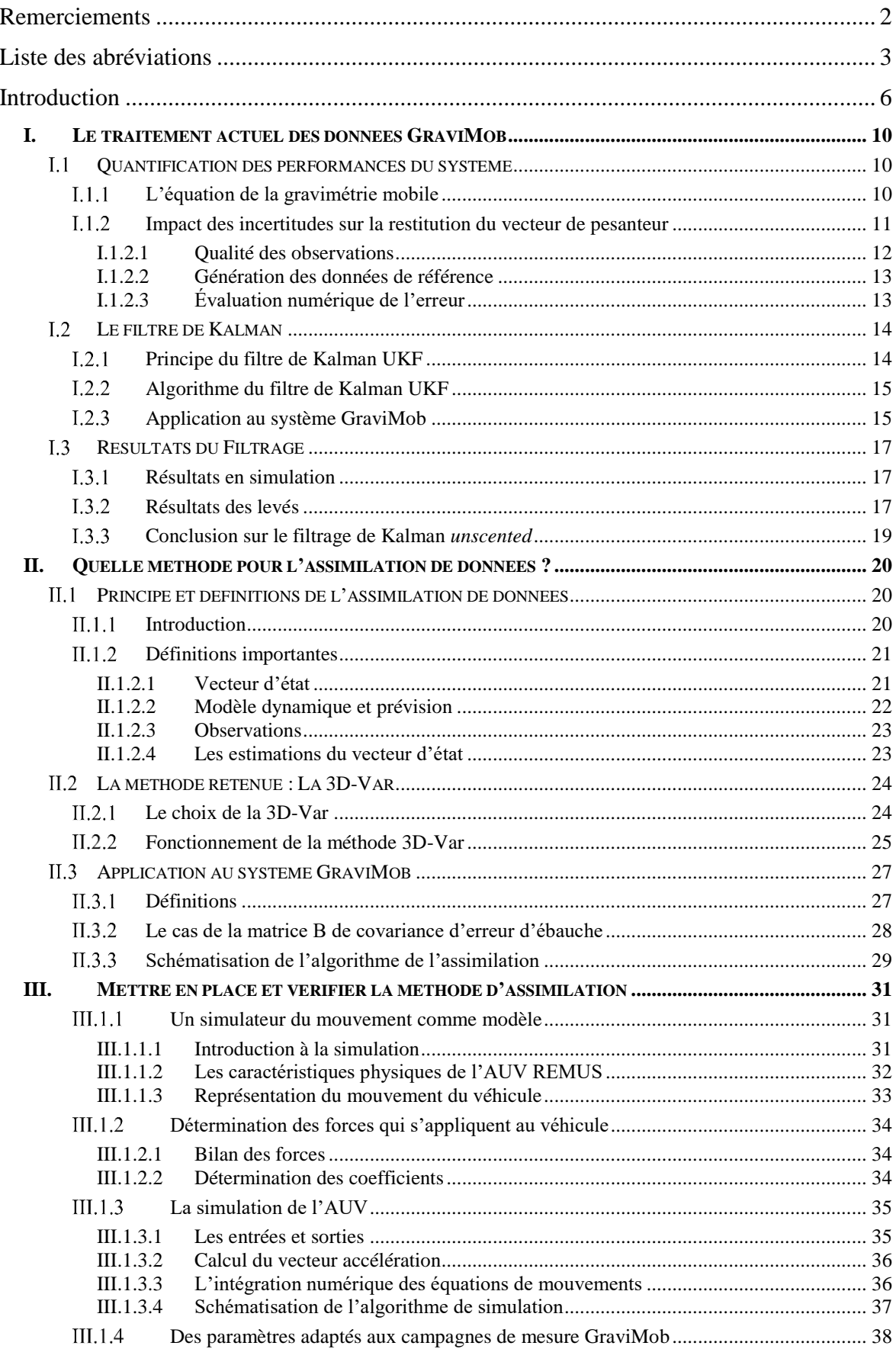

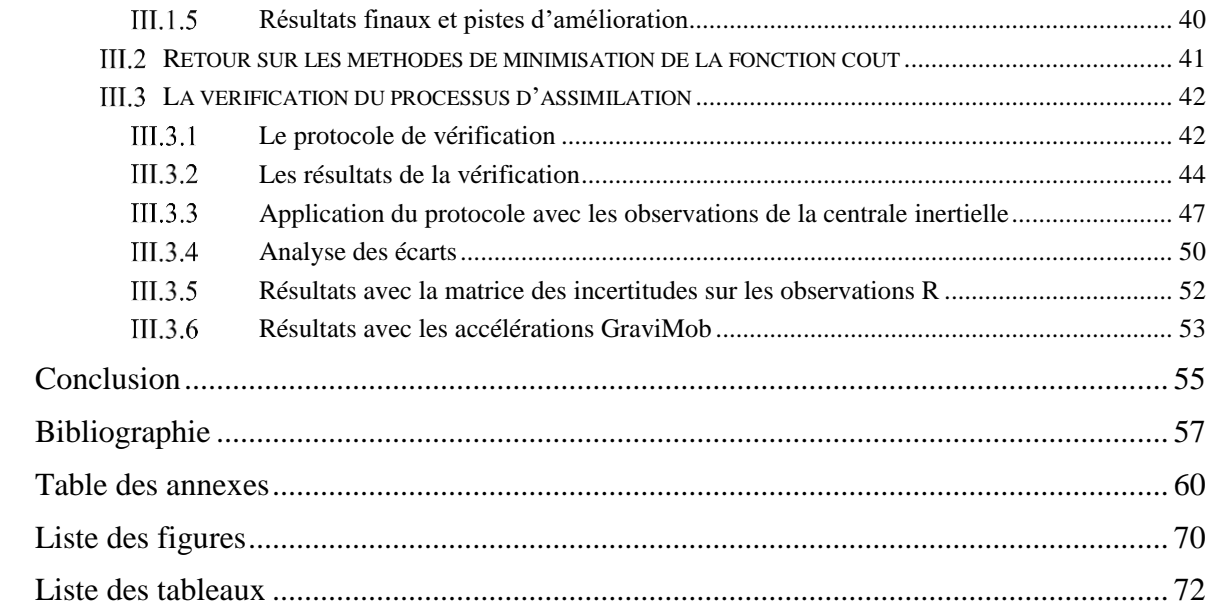

## <span id="page-6-0"></span>**Introduction**

On peut estimer que la géodésie représente la plus vieille branche des sciences géophysiques. Elle est pour le géodésien allemand *Friedrich Robert Helmert* : « La science qui mesure et représente la surface terrestre ».

Le but premier de la géodésie est de permettre la liaison entre différents levés topographiques sur de longues distances. Les géodésiens offrent aux topographes la localisation de leurs levés à une échelle plus globale, ce qui inclut leur élévation au-dessus du niveau de la mer.

Pour mesurer les lignes de bases suffisamment longues nécessaires à la détermination des positions globales, il faut :

- des observations et donc des instruments très précis ;
- des méthodes mathématiques et des techniques prenant en compte la courbure de la Terre et, plus spécifiquement, le champ de pesanteur ;
- des mesures du champ de pesanteur.

L'importance de la prise en compte du champ de pesanteur se situe dans le fait que les instruments géodésiques utilisent la pesanteur comme référence, plus précisément une surface équipotentielle de pesanteur.

Aujourd'hui, la gravimétrie, c'est-à-dire la mesure du champ de pesanteur, est au cœur du travail du géodésien. Un des défis majeurs de cette discipline consiste en la réalisation de cartes des variations de la pesanteur terrestre dont la résolution est homogène quelle que soit l'échelle spatiale considérée en domaine terrestre, littoral, marin et sousmarin. Pour le moment, seuls les instruments satellitaires, tels ceux opérés depuis le satellite GOCE, garantissent cette homogénéité jusqu'à la résolution spatiale de 100 km.

Si ces mesures permettent la mise au point de modèles du géoïde mondial ou l'étude de structures géologiques jusqu'à l'échelle régionale, elles sont trop limitées pour restituer les ondulations locales du géoïde. Le principal obstacle à l'amélioration de la résolution de nos modèles vient de ce que les systèmes mobiles d'acquisitions gravimétrique et gradiométrique qui permettent des observations précises et homogènes, sont encombrants et gros consommateurs d'énergie. Leur installation sur des véhicules porteurs à conduite manuelle (voiture, bateau) ou automatique (drone terrestre, aérien ou marin) s'avère donc particulièrement difficile.

L'intérêt du drone est de pouvoir opérer des acquisitions très près des sites géologiques, ce qui accroît considérablement la restitution des variations locales de la gravité. C'est avec cette idée en tête que le Laboratoire de Géomatique et Foncier (Cnam/GeF) a cherché à développer un nouveau système de capteur gravimétrique à faible encombrement et moindre consommation énergétique. C'est donc en collaboration avec le Laboratoire de recherche en Géodésie de l'IGN, le Laboratoire Domaines Océaniques de l'université de Bretagne-Occidentale et du CNRS, l'Institut Français de Recherche pour l'Exploitation de la Mer (IFREMER) et le Service Hydrographique et Océanographique de la Marine (SHOM) qu'a été développé le système GraviMob (système de Gravimétrie Mobile). Ce dernier ne nécessite pas de plateforme stabilisée et se fixe rigidement dans l'habitacle du véhicule porteur, en l'occurrence l'un des submersibles autonomes (AUV = Autonomous Underwater Vehicle) de l'IFREMER baptisé AsterX.

La mise en place du système GraviMob est abordée dans la thèse de doctorat de Clément Roussel au Laboratoire Géomatique et Foncier « Expérimentation d'un gravimètre léger et novateur pour la mesure du champ de gravité en fond de mer (2017) ». Dans cette thèse sont abordés les principes techniques du système, de la campagne de mesure en mer Méditerranée mais aussi du traitement de ces dernières.

Le système GraviMob est constitué de deux triades d'accéléromètres insérées dans une sphère de verre étanche qui mesurent l'accélération spécifique projetée dans le repère du véhicule porteur. Le sous-marin est lui relié aux systèmes du navire accompagnateur, ce qui permet de connaître en temps réel sa position et ses orientations dans l'espace. En reliant ces données entre elles et en connaissant les paramètres d'ajustage des capteurs, les composantes tridimensionnelles de l'accélération gravitationnelle sont obtenues.

Si le principe est simple, sa mise en place est complexe et nécessite la connaissance de nombreux paramètres. L'équation générale de la gravimétrie mobile comporte des termes relatifs au repère terrestre, de navigation et du véhicule porteur, à la trajectoire du véhicule, aux accélérations spécifiques mesurées par les accéléromètres ainsi qu'un terme relatif au bras de levier entre le point P lié au véhicule et le point M, lié aux accéléromètres. L'intérêt de l'introduction d'une deuxième triade d'accéléromètres dans le système GrabiMob est l'affranchissement du terme relatif au bras de levier dans l'équation générale de la gravimétrie mobile. Pour que cela soit vrai, il faut néanmoins étalonner longuement et précisément les deux triades pour faire correspondre leurs mesures à des accélérations spécifiques homogènes.

Le système GraviMob a été intégré dans l'AUV AsterX de l'IFREMER lors de la campagne d'essais de mars 2016. Cet AUV est le candidat idéal : doté d'une grande autonomie (100 km) ainsi que d'une grande capacité d'immersion (3000 m), il peut naviguer sur de longs profils proches des structures géologiques situées dans des zones très accidentées. De plus, il possède des instruments de navigation lui fournissant les données essentielles au problème de la gravimétrie vectorielle mobile, à savoir la position et l'attitude du capteur accéléromètrique. En effet, AsterX utilise les techniques de navigation à l'estime (double intégration des mesures d'accélérations de la centrale inertielle) et acoustique (envoi d'informations de positionnement par signaux acoustiques du bateau accompagnateur au submersible).

Finalement, une fois la campagne d'essais terminée, les données récoltées ont été traitées par filtrage de Kalman *unscented*. Ce terme étant difficilement traduisible, il sera écrit en italique dans la suite de ce mémoire. Le but du filtrage est de permettre la correction du positionnement du véhicule de mauvaise qualité, ce qui nuit le plus selon les simulations numériques à la précision du calcul des composantes du champ de pesanteur. Ce dernier utilise un modèle où l'évolution, simplifiée, des paramètres s'apparente à un développement limité. C'est une solution simpliste qui s'éloigne des réalités physiques. De plus, il ne prend pas en compte les angles d'attitude de tangage et de roulis, qui font diverger le filtre malgré une incertitude sur ces angles améliorée à 0.005 degré.

L'objectif du TFE est de proposer une nouvelle méthode de traitement des mesures GraviMob qui utiliserait l'assimilation de données. L'assimilation de données regroupe l'ensemble des méthodes mathématiques cherchant à optimiser le résultat d'un système. Cela se fait par la recherche d'un compromis entre un modèle d'évolution du système et les observations de ce système au fil du temps. Il existe une très grande variété de méthodes, plus ou moins polyvalentes ou adaptées à des problèmes particuliers. Il faut donc choisir la méthode la plus adaptée au cas GraviMob.

Par définition, l'assimilation de données nécessite la mise en place d'un modèle d'évolution. Dans notre cas, cela se traduit par la recherche d'un modèle d'évolution du mouvement de l'AUV AsterX. Ce modèle a vocation à être le plus précis possible, étant donné que la précision des observations est élevée, un compromis fructueux nécessite un modèle du même acabit.

Il y a aussi une différence entre décrire une méthode et l'implémenter dans un cas réel. Il faut donc ajuster la méthode et la simulation aux données disponibles issues des essais en mer du système GraviMob. Il apparaît judicieux aussi de vérifier cet ajustement avec si possible une comparaison avec des données de référence et un protocole adapté.

On se retrouve donc naturellement autour de la problématique suivante :

# *Comment mettre en place l'assimilation de données pour le système GraviMob et la vérifier ?*

Dans un premier temps, il faut revenir sur le travail effectué par C. Roussel sur le système GraviMob. Présenter le fonctionnement et les différents traitements qui sont effectués sur les données récoltées et plus précisément le filtrage de Kalman *unscented* mis en place. Ensuite sera discuté le choix de la nouvelle méthode de traitement mise en place. Dans ce but sera introduite l'assimilation de données et différentes méthodes possibles de traitement pour les données GraviMob. Finalement la troisième partie explique la mise en place de la méthode retenue ainsi que la méthodologie de vérification du processus d'assimilation. Elle analysera aussi les résultats obtenus.

# <span id="page-10-0"></span>**I. Le traitement actuel des données GraviMob**

#### <span id="page-10-1"></span>**Quantification des performances du système**

Pour comprendre l'intérêt d'un traitement des données GraviMob une fois les relevés effectués, il paraît judicieux de revenir sur les principes du système et sur les imprécisions des différentes mesures rentrant en compte dans l'équation d'observation.

#### <span id="page-10-2"></span>**L'équation de la gravimétrie mobile**

Comme écrit dans l'introduction, le système GraviMob se base sur l'équation générale de la gravimétrie mobile bien que sa configuration en deux triades d'accéléromètres permette une simplification de cette dernière.

L'équation du système GraviMob est [Roussel, 2017] de la forme [\(1\):](#page-10-3)

<span id="page-10-3"></span>
$$
g_P^n = C_e^n \left[ \ddot{X}_P^e + 2\Omega_{ie}^e \dot{X}_P^e \right] - \frac{1}{2} C_b^n \left[ a_{M_\alpha}^b + a_{M_\beta}^b \right] \tag{1}
$$

avec :

- $\bullet$   $g_P^n$  le vecteur accélération de pesanteur au point P projeté dans le repère de navigation ; ses composantes sont homogènes à des accélérations ;
- $\bullet$   $C_e^n$  la matrice de transformation permettant de passer du repère terrestre au repère de navigation ; ses coefficients dépendent de la longitude et de la latitude géographique de P ;
- $\dot{X}_P^e$  et  $\ddot{X}_P^e$  les vecteurs correspondant à la dérive première et seconde du vecteur position du point P ; ils dépendent des coordonnées géographiques du point P ainsi que de leurs dérivées premières et secondes ;
- $\bullet$   $\Omega_{ie}^e$  la matrice antisymétrique associée à la rotation du repère terrestre par rapport au repère inertiel ; elle dépend uniquement de la vitesse de rotation terrestre ;
- $\bullet$   $C_b^n$  la matrice de transformation permettant de passer du repère du véhicule porteur au repère de navigation ; ses coefficients dépendent des angles d'attitude (orientations) du véhicule ;
- $\bullet$   $a_{M_{\alpha}}^{b} + a_{M_{\beta}}^{b}$  la somme des vecteurs d'accélération spécifique de chaque triade d'accéléromètres ; ils contiennent les mesures effectuées par les capteurs accéléromètriques ; ses composantes sont homogènes à des accélérations.

L'existence de cette somme [\(1\)](#page-10-3) permet de s'affranchir du terme relatif au bras de levier présent dans l'équation générale de la gravimétrie mobile. La double triade est représentée dans la [Figure 1.](#page-11-1) Cette simplification reste vraie tant que le point P est exactement au milieu du segment [MαMβ], ce qui implique un travail d'étalonnage supplémentaire important.

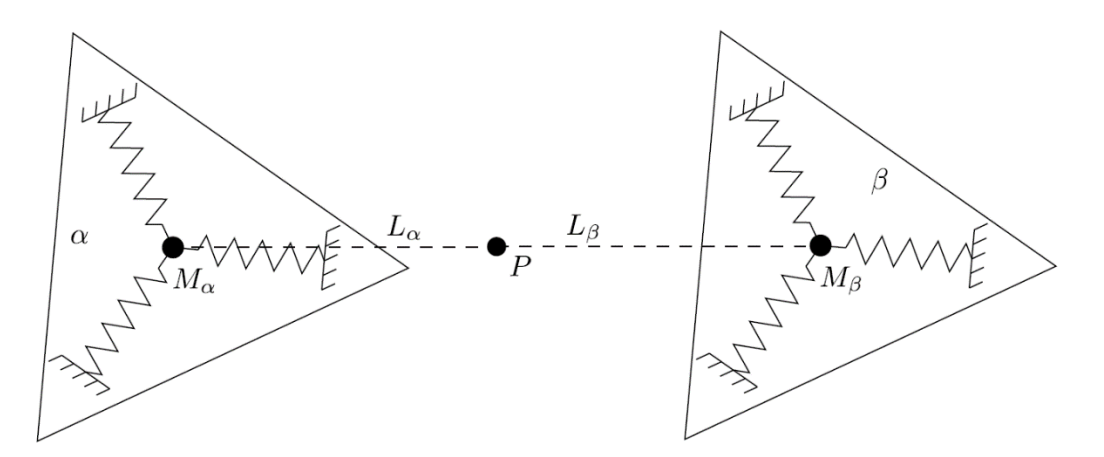

<span id="page-11-1"></span>Figure 1 : Les deux triades du système GraviMob sont identifiées par les lettres α et β. La position du point P est supposée observable. Les bras de levier Lα et L<sup>β</sup> sont supposés opposés, ce qui simplifie l'équation de la gravimétrie mobile en annulant les termes relatifs aux rotations du véhicule porteur. Issu de [Roussel, 2017].

#### <span id="page-11-0"></span>**I.1.2 Impact des incertitudes sur la restitution du vecteur de pesanteur**

Pour obtenir le vecteur d'accélération de pesanteur, l'équation du système GraviMob nécessite donc aussi bien les mesures des accéléromètres que les valeurs de position relevées par la centrale inertielle du véhicule et par le bateau accompagnateur.

Le but est de savoir comment l'incertitude sur ces mesures influe sur le résultat final. Étant donné la non-linéarité de l'équation d'observation, un calcul classique par propagation de la variance n'est pas approprié, et c'est donc une méthode d'estimation stochastique de type Monte-Carlo qui a été utilisée.

#### <span id="page-12-0"></span>**I.1.2.1 Qualité des observations**

La navigation de l'AUV, à savoir la connaissance à chaque époque de la position et de l'attitude, résulte d'un processus de fusion et de filtrage d'observations issues de divers instruments de mesure. L'évaluation de la qualité est issue du traitement des logiciels utilisés par l'IFREMER lors des levés.

Les résultats ont donc :

une précision planimétrique en est et nord comprise entre 1 et 2.5 m. Cela se traduit angulairement par une incertitude en longitude et en latitude de :

$$
\sigma_{\lambda_P} = 3.07 \times 10^{-5} \text{ deg}
$$
  

$$
\sigma_{\varphi_P} = 3.07 \times 10^{-5} \text{ deg}
$$

une précision altimétrique de :

 $\sigma_h = 30$  cm

- une précision sur l'angle de cap telle que :

$$
0.02 < \sigma_{\delta} < 0.05 \, deg
$$

- des précisions sur les angles de tangage et roulis telles que :

$$
0.002 < \sigma_{\chi} < 0.005 \deg
$$
\n
$$
0.02 < \sigma_{\eta} < 0.05 \deg
$$

On obtient une très bonne précision sur les angles d'attitude grâce à la centrale inertielle du submersible alors que la mesure en position est de piètre qualité. Cela est dû à la contrainte naturelle posée par le milieu sous-marin.

Pour les mesures accélérométriques, la qualité des observations brutes est plus facilement quantifiable puisque ces dernières sont directement accessibles et ne nécessitent pas de traitement complémentaire. Pour identifier le processus stochastique mis en œuvre, la variance d'Allan [Woodman, 2007] est utilisée. Après mise en place d'un protocole de test [Roussel, 2017], la variance d'erreur est considérée comme un bruit blanc gaussien d'écart-type égal à **1 mGal.**

### <span id="page-13-0"></span>**I.1.2.2 Génération des données de référence**

Pour estimer numériquement l'erreur, il faut générer des valeurs de référence. Cela nécessite :

- 1) un champ gravitationnel de référence ;
- 2) un profil sous-marin navigué par l'AUV ;
- 3) à partir des deux éléments précédents il est possible de calculer les accélérations spécifiques de référence.

Dans les travaux de C. Roussel, le champ de gravité est généré par l'addition d'un champ de gravité global correspondant à la pesanteur normale [Moritz, 2000] et d'un champ de gravité local, produit par un modèle géologique. Le profil sous-marin est issu d'une mission d'expérimentation de l'AUV AsterX menée en 2012 par l'IFREMER en mer Méditerranée<sup>1</sup>. A partir de ces données sont calculées les accélérations spécifiques de référence par l'équation 1.

#### <span id="page-13-1"></span>**I.1.2.3 Évaluation numérique de l'erreur**

La méthode de Monte-Carlo [Metropolis & Ulam, 1949] avec un nombre de tirages fixé à 100 000 a été utilisée dans 4 scénarios avec applications de bruits synthétiques sur des composantes différentes de l'équation d'observation. Il en résulte que les incertitudes affectant le positionnement du véhicule porteur ont un impact largement supérieur à celui produit par les incertitudes sur les angles d'attitude.

Cette imprécision reste forte malgré un filtrage par moyenne glissante de largeur  $L \approx$  $10<sup>4</sup>$  m. Ces résultats montrent que la navigation sous-marine n'est pas encore suffisamment précise pour espérer atteindre par simple filtrage passif une incertitude satisfaisante (de l'ordre du milligal) sur les composantes du champ de pesanteur. Par conséquent, il faut mettre en œuvre des techniques d'estimation plus efficaces tenant compte du caractère gaussien des observations et de l'évolution naturelle des composantes du champ de pesanteur durant l'acquisition. C'est dans cette optique qu'a été mis en place un nouveau filtre de Kalman pour le traitement des observations du système GraviMob.

<u>.</u>

<sup>&</sup>lt;sup>1</sup> Les emplacements des profils sont décrits en Annexe 1.

## <span id="page-14-0"></span>**Le filtre de Kalman**

Le filtre de Kalman correspond dans l'esprit à un estimateur des moindres carrés auquel aurait été ajouté la prise en compte de l'évolution du vecteur des paramètres entre deux instants successifs. Dans une version précédente de traitement, il a été mis en place un filtre de Kalman étendu. Le principe de ce dernier est de linéariser localement la fonction d'observation et le modèle d'évolution et d'appliquer ensuite le filtre de Kalman classique. Dans notre cas, seule l'équation d'observation était non linéaire.

Cependant l'expérimentation du filtre de Kalman étendu sur des données synthétiques a conduit à la divergence de l'estimation. Cela a été expliqué par la réfutation de l'hypothèse de linéarité locale de l'équation d'observation. Dans l'objectif de conserver la forme générale des équations des modèles d'évolution et d'observation, établies dans le travail de [B. De Saint-Jean 2008], il a été décidé d'utiliser une autre version du filtre de Kalman : le filtre de Kalman *unscented* (UKF).

#### <span id="page-14-1"></span>**Principe du filtre de Kalman UKF**

Le développement de cette version du filtre de Kalman s'appuie sur les recherches mathématiques portant sur l'estimation des paramètres statistiques d'une variable aléatoire ayant subi une transformation non linéaire. Dans le contexte du filtre de Kalman, ces travaux ont été initialement menés par Julier & Uhlmann (1997).

Pour ne pas utiliser la linéarisation au premier ordre du développement de Taylor de la fonction d'observation, le filtre UKF propage un ensemble de points, notés X, déterministe et centré sur la variable aléatoire  $\bar{x}$  à travers la fonction non linéaire notée h. L'espérance et la matrice de covariance de la variable aléatoire  $y = h(x)$  sont alors calculées par pondération de la répartition des points de l'ensemble Y, image de X par la fonction h. Cette propagation porte le nom de transformation *unscented* et constitue le principe de base du filtre de Kalman UKF. Le principe de cette transformation est décrit schématiquement dans la [Figure 2.](#page-15-2)

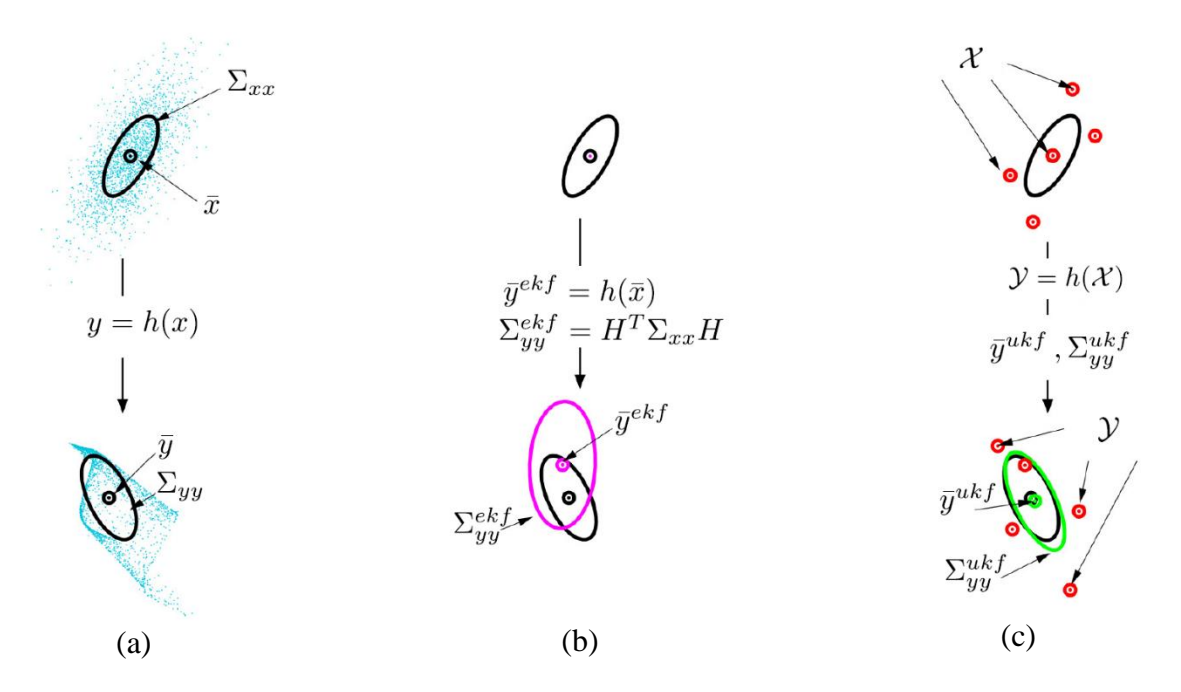

<span id="page-15-2"></span>Figure 2 : (a) Distribution de probabilités vraies des variables aléatoires x et y = h(x). (b) Estimation par linéarisation de la fonction h (Cas du filtre de Kalman étendu). L'espérance et la variance de la variable aléatoire y ne sont pas idéalement estimées du fait de la linéarisation abusive de la fonction h. (c) Estimation utilisant la transformation *unscented.* Issu de [Roussel 2017].

## <span id="page-15-0"></span>**Algorithme du filtre de Kalman UKF**

L'algorithme du filtre de Kalman UKF est décrit précisément dans le chapitre 8.2 de la thèse de Clément Roussel.

Même si cette version du filtre est complexe à implémenter, elle a l'avantage de ne pas nécessiter la détermination et le calcul à chaque itération de la matrice Jacobienne contenant les dérivées partielles des modèles d'évolution et d'observation par rapport aux paramètres. La version UKF peut remplacer de cette manière tout système basé sur un filtre de Kalman étendu.

## <span id="page-15-1"></span>**I.2.3** Application au système GraviMob

Le vecteur des paramètres retenus pour le filtre de Kalman UKF contient les coordonnées géographiques, les attitudes et les composantes de g, ainsi que leurs dérivées au premier et deuxième ordre.

Il contient donc les 27 paramètres suivants :

 $X_k = [\lambda \ \dot{\lambda} \ \ddot{\lambda} \ \varphi \ \dot{\varphi} \ \ddot{\varphi} \ h \ \dot{h} \ \ddot{h} \ \delta \ \ddot{\delta} \ \chi \ \dot{\chi} \ \ddot{\chi} \ \eta \ \dot{\eta} \ \ddot{\eta} \ g_e \ \dot{g_e} \ \ddot{g_n} \ \dot{g_n} \ \ddot{g_n} \ \dot{g_u} \ \ddot{g_u} \]$ 

Bien que le problème de la gravimétrie mobile cherche à estimer les trois composantes du champ de pesanteur ainsi que les coordonnées spatiales permettant de les géoréférencer, l'estimation par filtrage UKF nécessite l'augmentation du vecteur au-delà des six paramètres majeurs  $λ$ ,  $φ$ , h,  $ge$ ,  $ge$ <sub>n</sub> et  $ge$ <sub>u</sub>, à un vecteur contenant 27 paramètres.

Il contient donc les coordonnées géographiques, les orientations, les 3 composantes du champ de pesanteur ainsi que leurs dérivées premières et secondes.

Le vecteur des observations contient les accélérations enregistrées par les capteurs de GraviMob ainsi que les observations de position et d'attitude de l'AUV. Il s'écrit de la manière suivante :

$$
Z_k = \left[\frac{1}{2}\left(a_{M_\alpha}^b + a_{M_\beta}^b\right) \lambda \varphi \ h \delta \chi \eta\right]
$$

Le modèle d'évolution se base sur une supposition simple. En supposant que l'AUV navigue à vitesse constante, il est possible d'affirmer que les accroissements des variables aléatoires  $\ddot{\lambda}$ ,  $\ddot{\omega}$  et  $\ddot{h}$  entre deux époques consécutives k et k +1 suivent des lois gaussiennes de moyennes nulles et de variances respectives  $\sigma_{\tilde{\lambda}}^2$ ,  $\sigma_{\tilde{\varphi}}^2$  et  $\sigma_{\tilde{h}}^2$ . Dans ce cas le modèle d'évolution de chaque paramètre peut s'écrire sous la forme d'un processus de Wiener discret [Bar-Shalom et al. 2001] tel que :

<span id="page-16-1"></span><span id="page-16-0"></span>
$$
\begin{bmatrix} \lambda \\ \dot{\lambda} \\ \ddot{\lambda} \end{bmatrix}_{k+1} = \begin{bmatrix} 1 & \Delta T & \frac{\Delta T^2}{2} \\ 0 & 1 & \Delta T \\ 0 & 0 & 1 \end{bmatrix} \begin{bmatrix} \lambda \\ \dot{\lambda} \\ \ddot{\lambda} \end{bmatrix}_{k} \tag{2}
$$

A ce modèle d'évolution [\(2\)](#page-16-0) est associé une incertitude qui se traduit par l'existence d'une matrice de covariance  $Q_{pos}$  donnée par :

$$
Q_{pos} = \begin{pmatrix} \sigma_{\lambda}^{2} \Delta T^{4} \frac{1}{2} & \sigma_{\lambda}^{2} \Delta T^{3} \frac{1}{2} & \sigma_{\lambda}^{2} \Delta T^{2} \frac{1}{2} \\ \sigma_{\lambda}^{2} \Delta T^{3} \frac{1}{2} & \sigma_{\lambda}^{2} \Delta T^{2} & \sigma_{\lambda}^{2} \Delta T \\ \sigma_{\lambda}^{2} \Delta T^{2} \frac{1}{2} & \sigma_{\lambda}^{2} \Delta T & \sigma_{\lambda}^{2} \end{pmatrix}
$$
(3)

Ces valeurs diffèrent des incertitudes de mesures sur la position de l'AUV. Dans ce cas, elles correspondent à des incertitudes d'évolution entre deux époques [\(3\).](#page-16-1)

De la même manière, les faibles variations d'attitudes de l'AUV permettent de supposer le même type de modèle d'évolution. Concernant le modèle d'évolution du champ de pesanteur, le modèle utilisé est celui élaboré dans la thèse de Bertrand de Saint-Jean et qui considère ces paramètres de la même manière. Tous les termes du vecteur des paramètres ont donc les mêmes matrices d'évolution et de covariance associées.

## <span id="page-17-0"></span>**Résultats du Filtrage**

Ce filtre de Kalman *unscented* a été expérimenté avec des données simulées numériquement mais aussi avec des données GraviMob récoltées pendant la campagne d'essais méditerranéenne. Cet ensemble de résultats va nous permettre de faire la critique de ce filtre et comprendre l'intérêt de la recherche d'une nouvelle méthode de traitement des mesures GraviMob.

## <span id="page-17-1"></span>**Résultats en simulation<sup>2</sup>**

Le filtre de Kalman a d'abord été expérimenté en utilisant les données de référence exposées en I.1.2.2. 11 simulations ont été effectuées, en faisant progressivement augmenter le contenu du vecteur des paramètres.

Les résultats sont une diminution de l'écart-type de l'erreur d'un facteur proche de 2. L'espérance de l'erreur est proche de 0, ce qui montre que l'estimation est non biaisée. L'efficacité du filtre est démontrée.

Ces simulations montrent cependant des cas de divergences lorsque les angles de tangage et de roulis sont insérés dans le vecteur des paramètres. Elles indiquent aussi que les incertitudes sur le positionnement et sur l'angle de cap ont un effet dominant sur la qualité de l'estimation des composantes du champ de pesanteur.

## <span id="page-17-2"></span>**Résultats des levés**

<u>.</u>

Au vu des résultats obtenus lors de la simulation, le filtre de Kalman est modifié lors du traitement des observations acquises lors des essais. Le vecteur des paramètres n'utilise donc plus les angles de tangage et de roulis.

La convergence de l'erreur est atteinte au bout d'un peu plus de 500 secondes, soit 750 mètres de distance sur profil. Cette erreur ne représente pas l'exactitude des valeurs obtenues sur les composantes du champ de pesanteur mais uniquement le niveau de

<sup>2</sup> Les résultats détaillés, repris de la thèse de Clément Roussel, sont explicités en Annexe 2.

cohérence des estimations au vu de la modélisation du problème et des incertitudes utilisées dans le filtre.

Les valeurs obtenues sont cohérentes, avec une erreur sur la composante verticale du vecteur de pesanteur inférieure d'un facteur quatre à celle obtenue sur les autres composantes. Les résultats pour deux profils sont disponibles dans la [Figure 3.](#page-18-0)

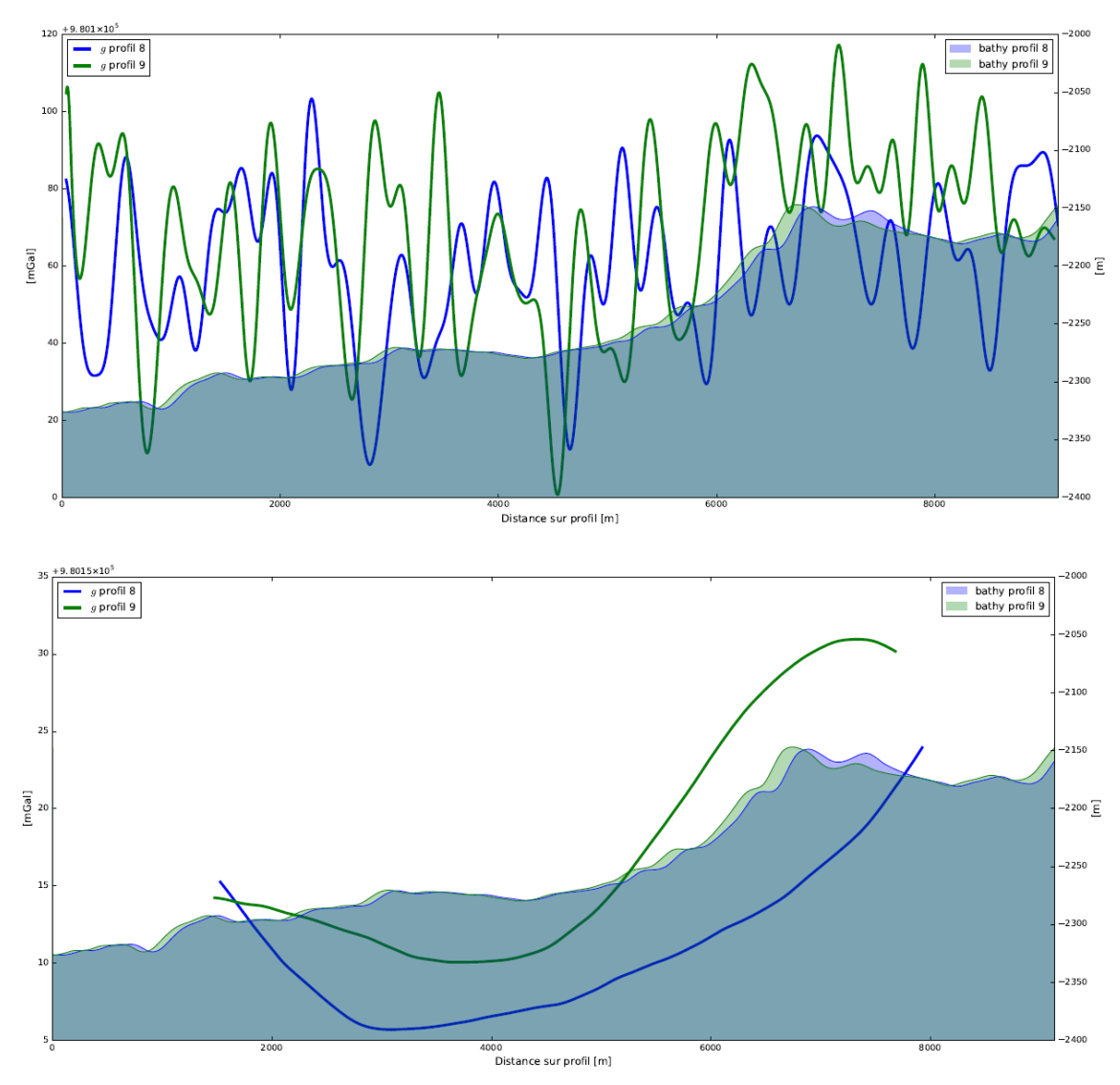

<span id="page-18-0"></span>Figure 3 : Visualisation des résultats du filtre juxtaposés à leur profil bathymétrique respectif. Le graphique du haut représente les données brutes alors que le graphique en bas a subi un filtrage par moyenne glissante de largeur 3000 mètres. Il apparaît que l'évolution des courbes suit le relief bathymétrique. Il existe cependant un manque de précision sur la connaissance du relief sous-marin. Issu de [Roussel, 2017].

Finalement, les résultats sont comparés avec les données gravimétriques de référence mises à disposition par le SHOM. Des écarts de l'ordre de 210 mGal sont constatés entre les résultats.

Ces derniers sont dus à la différence des méthodes de levé (en surface pour l'un, en profondeur pour l'autre) mais ils subissent aussi l'influence des paramètres appliqués en amont aux observations GraviMob, tels que les coefficients d'étalonnage et les incertitudes sur l'influence des écarts de température.

#### <span id="page-19-0"></span>**Conclusion sur le filtrage de Kalman** *unscented*

Le filtrage de Kalman *unscented* employé dans le travail de C. Roussel donne de bons résultats. Les résultats sont séparés de 210 mGal en moyenne des mesures de référence en surface. Pour amener au mieux une des tendances sur l'autre, une fonction de transfert a été estimée. Dans ce cas, l'écart se réduit même entre 0.5 et -3.5 mGal.

Il apparaît cependant plusieurs raisons de proposer une nouvelle technique de traitement des données GraviMob :

- 1) la prise en compte des angles de tangage et de roulis dans le vecteur des paramètres à estimer. En effet, comme ceux-ci entrent dans le calcul du vecteur de pesanteur, il paraît toujours judicieux de les inclure dans les termes à estimer ;
- 2) dans la modélisation GraviMob prise en compte dans le filtrage, l'accélération spécifique mesurée par le capteur accélérométrique, contient le signal induit par le champ de pesanteur et l'accélération relative au mouvement du véhicule porteur. Ces quantités sont dans ce cas indissociables. Il paraît donc intéressant de proposer une méthode où serait retranchée à l'accélération spécifique la dérivée seconde du mouvement du véhicule ;
- 3) le modèle d'évolution des paramètres, bien qu'offrant une bonne cohérence dans les résultats, est simpliste et se base uniquement sur un processus de Wiener discret (2) (3). Ce processus uniquement mathématique, ne prend pas en compte les influences physiques que peut subir le système GraviMob lors de la plongée. Il faudrait donc étudier une méthode permettant la prise en compte d'un modèle bien plus affiné d'évolution de ces paramètres.

C'est donc sur ces bases qu'a commencé la recherche d'une nouvelle méthode de traitement des données GraviMob. La discipline mathématique qui traite de l'optimisation d'un système en fonction d'un modèle et d'observations se prénomme l'assimilation de données.

# <span id="page-20-0"></span>**II. Quelle méthode pour l'assimilation de données ?**

## <span id="page-20-1"></span>**Principe et définitions de l'assimilation de données**

#### <span id="page-20-2"></span>**II.1.1 Introduction**

L'assimilation de données est « la science des compromis fructueux ». Elle correspond à l'ensemble des techniques qui permettent d'obtenir le meilleur résultat prenant en compte toutes les informations disponibles sur un système :

- les équations mathématiques le régissant ;
- les observations qui correspondent à une mesure physique de la réalité ;
- les statistiques d'erreurs concernant les observations et le modèle.

L'assimilation prend ses sources au milieu du XVIIIème siècle, lorsque les astronomes cherchent à décrire les mouvements orbitaux, et trouve son premier représentant dans la technique des moindres carrés, utilisée dans beaucoup de travaux et dont la paternité est contestée. L'estimation tombera au XXème siècle entre les mains des mathématiciens qui mettront au point différentes méthodes de filtrage numérique, dont le filtrage de Kalman dans les années 60 qui est très utilisé aujourd'hui. Ces filtres sont issus d'une approche statistique du problème de l'assimilation. A la même époque, Y. Sasaki (1955) développe une approche variationnelle de l'estimation, c'est-à-dire par la minimisation d'une fonction coût, ce qui donne sous certaines conditions les mêmes résultats que le filtrage optimal. Cette méthode est connue sous le nom de 3D-Var.

Aujourd'hui, l'assimilation est utilisée dans beaucoup de domaines scientifiques mais elle s'est rendue indispensable dans le domaine de la météorologie. En effet, l'assimilation de données est particulièrement adaptée aux systèmes complexes, utilisant des observations indirectes, partielles, entachées d'erreurs et/ou imparfaites (manque d'observations ou observations contradictoires), ce qui est le cas des problèmes de météorologie. Météo France utilise plusieurs protocoles d'assimilation de données pour obtenir ses prévisions météorologiques, comme montré dans la [Figure 4.](#page-21-2) Cependant elle est aussi utilisée dans d'autres domaines comme l'océanographie, la prospection ou la médecine.

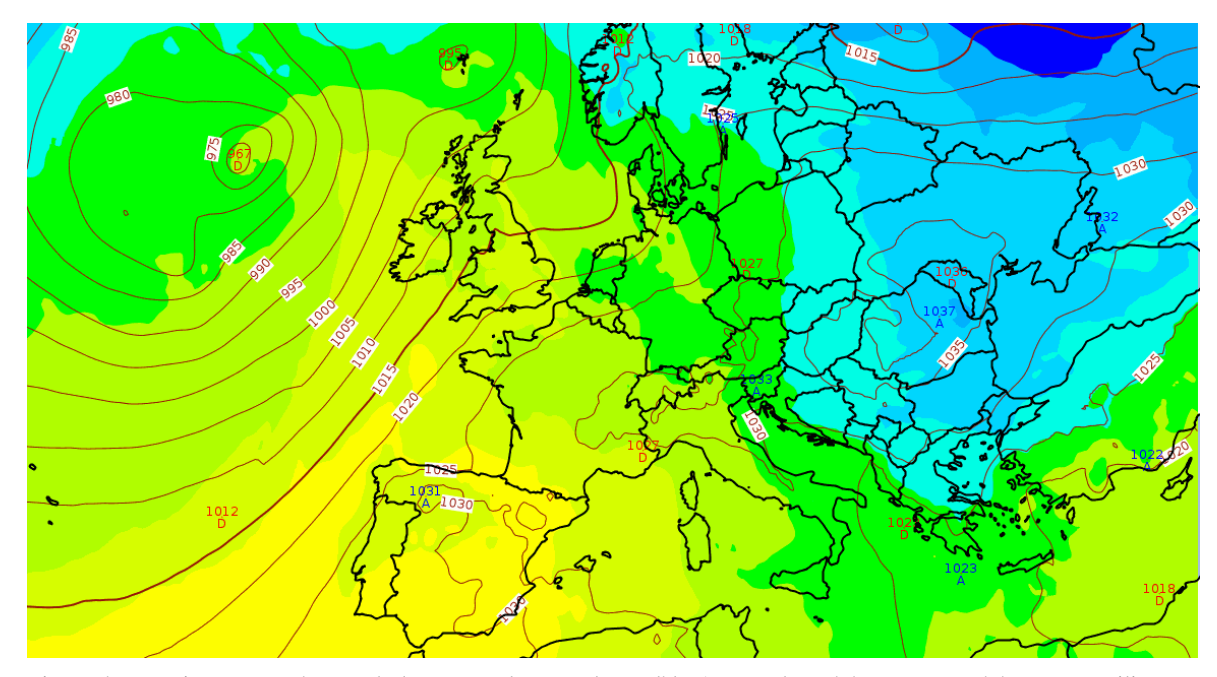

<span id="page-21-2"></span>Figure 4 : Pression et température de la mer rendues par le modèle Arpege de Météo France. Météo France utilise une méthode 4D-Var pour son modèle global (Arpege) et la méthode 3D-Var pour ses modèles européens (Aladin et Arome).

## <span id="page-21-0"></span>**Définitions importantes**

#### <span id="page-21-1"></span>**II.1.2.1 Vecteur d'état**

D'après Bonan (2013), le vecteur d'état noté  $x(t)$ , de taille n<sub>x</sub>, correspond à l'état du système à un instant donné. Il s'agit d'une discrétisation des variables continues du système. Il évolue donc au fil du temps. Il ne contient pas toutes les variables du modèle qui correspond au système, mais uniquement celles qui interviennent explicitement dans les équations du modèle. Exemple : Considérons un modèle d'évolution du mouvement d'un sous-marin, les variables pronostiques sont les vitesses du submersible. En effet, les forces subies se calculent seulement à partir des vitesses.

L'assimilation de données a généralement pour but d'estimer au mieux ce vecteur d'état. Dans notre cas cependant, on cherche à estimer certains paramètres influents dans le modèle mais n'étant pas modifiés par celui-ci. On parle alors d'estimation de paramètres et il suffit d'ajouter dans le vecteur d'état les paramètres cherchés. Le vecteur d'état devient alors le vecteur d'état **augmenté**. Dans notre exemple, il est possible de chercher les composantes du vecteur g qui ne sont pas modifiées par le modèle d'évolution.

#### <span id="page-22-0"></span>**II.1.2.2 Modèle dynamique et prévision**

Comme vu dans la première partie, un modèle sert à simuler l'évolution d'un système physique par discrétisation des équations continues modélisant l'évolution du système étudié. On effectue à partir de l'état  $x_k$  connu à un instant  $t_k$  une prévision de l'état du système à l'instant t<sub>k+1</sub> noté  $x_{k+1}^f$  (f pour forecast, la prévision en anglais).

Si on note  $M_k$  le modèle pour passer de l'instant  $t_k$  à l'instant  $t_{k+1}$  et  $x_{k+1}^t$  le vecteur d'état vrai à l'instant  $t_{k+1}$ , on a la relation suivante :

<span id="page-22-1"></span>
$$
x_{k+1}^t = M_k(x_k^t) + \eta_k \tag{4}
$$

avec  $\eta_k$  l'erreur induite par le modèle.

Les sources d'erreur du modèle [\(4\)](#page-22-1) sont nombreuses mais on peut les classer en 3 catégories suivant qu'elles sont issues :

- de la discrétisation du modèle ;
- de simplification de la physique lors de la mise en place du modèle, ellesmêmes obligatoires lors de la modélisation de la dynamique de systèmes physiques complexes ;
- d'un mauvais ajustement des paramètres de la modélisation.

Les sources d'erreurs, multiples et généralement inextricables entre elles, sont donc apparentées à des variables aléatoires.

#### <span id="page-23-0"></span>**II.1.2.3 Observations**

Les observations effectuées à l'instant  $t_k$  constituent un vecteur noté  $y_k$  de taille  $n_{yk}$ , la taille du vecteur d'observations pouvant varier au cours du temps. Les sources de ces observations peuvent être multiples, comme des satellites, des radars, des centrales inertielles, des stations météorologiques etc. Les quantités observées ne sont pas forcément des variables du modèle ou même localisées aux points de grille utilisés. Par exemple, si on cherche à prévoir la température au Mans, il est possible d'utiliser des observations issues de stations à Paris ou à Mayenne. De ce fait, pour relier le vecteur d'état à l'espace des observations, il faut définir un opérateur d'observation discret qu'on note  $H_k$ .

La relation entre le vecteur d'observations et le vecteur d'état peut alors s'écrire :

$$
y_k = H_k(x_k^t) + \epsilon_k \tag{5}
$$

avec  $\varepsilon_k$  l'erreur d'observation à l'instant  $t_k$ . L'erreur d'observation est constituée de l'erreur de mesure et de l'erreur de représentativité dans le modèle. Pour simplifier, il est supposé que l'erreur d'observation est une variable aléatoire centrée.

#### <span id="page-23-1"></span>**II.1.2.4 Les estimations du vecteur d'état**

#### **Ébauche**

Avant de lancer le processus d'assimilation, on dispose d'une estimation du vecteur d'état qu'on appelle ébauche et notée  $x^b$  (b pour background). L'ébauche est issue de nos connaissances a priori du système (pré-simulation dans notre cas, climatologie, processus d'assimilation antérieur).

L'erreur d'ébauche est notée :

<span id="page-23-2"></span>
$$
\varepsilon^b = x^b - x^t \tag{6}
$$

#### **Prévision**

Le vecteur prévision noté  $x^f$  est le résultat de la simulation de l'évolution du modèle étudié M.

L'erreur de prévision est notée :

<span id="page-23-3"></span>
$$
\varepsilon^f = x^f - x^t \tag{7}
$$

#### **Analyse**

Le vecteur analyse noté  $x^a$  (a pour analyse) est l'estimation du vecteur d'état après l'assimilation de données. C'est donc ce vecteur qui contient les paramètres estimés recherchés.

L'erreur d'analyse est notée :

<span id="page-24-2"></span>
$$
\varepsilon^a = x^a - x^t \tag{8}
$$

Toutes les erreurs discutées dans ce chapitre [\(6\),](#page-23-2) [\(7\)](#page-23-3) et [\(8\)](#page-24-2) sont supposées être des variables aléatoires de moyenne donnée :

$$
\bar{\varepsilon} = \mathbf{E}[\varepsilon] \tag{9}
$$

et de matrice de covariance connue :

$$
R_k = E[(\varepsilon - \overline{\varepsilon})(\varepsilon - \overline{\varepsilon})^T]
$$
 (10)

## <span id="page-24-0"></span>**La méthode retenue : La 3D-Var**

#### <span id="page-24-1"></span>**Le choix de la 3D-Var**

D'après Daget (2007), il existe deux approches fondamentales de l'assimilation de données : l'approche bayésienne et l'approche variationnelle. Le but de l'assimilation est, pour résumer, d'améliorer nos connaissances sur le vecteur d'état x grâce à l'utilisation des observations y. L'approche bayésienne (basée sur la règle de Bayes) apparente cette problématique à l'évaluation de la probabilité conditionnelle connaissant y notée  $p_x(x|y)$ . A partir de ce principe, si on connaît les lois de probabilité et les relations liant x et y, on peut utiliser différents estimateurs de x<sup>a</sup>. Un des estimateurs les plus connus est le BLUE (pour Best Linear Unbiased Estimator) qui est employé pour les cas Gaussiens, mais le filtre de Kalman est un autre estimateur Bayésien lui aussi souvent utilisé.

L'autre approche est celle dite « variationnelle ». Dans ce cas, l'approche n'est plus statisticienne, mais se base sur les théories de l'optimisation et du contrôle optimal. Elle traite globalement le problème sous la forme d'une minimisation d'une fonction coût prenant en compte tout un ensemble d'observations passées, présentes et futures. Dans certaines conditions, les méthodes variationnelles peuvent être rattachées aux approches Bayésiennes. Ainsi, bien que les approches soient fondamentalement différentes, les mêmes résultats entre le BLUE et la 3D-Var sont obtenus dans le cas linéaire.

L'objectif est donc bien de définir une fonction coût dont il faudra chercher l'optimum, qu'on obtient par une méthode de descente de gradient. Cette approche a été privilégiée pour la facilité de son implantation et sa polyvalence. De plus, les algorithmes de descente sont nombreux et facilement disponibles. Un bref inventaire de ces algorithmes est fait en III.2.

Il existe deux méthodes variationnelles : la 3D-Var et la 4D-Var. Ces deux méthodes sont très proches, la 4D-Var n'étant qu'une généralisation de la première au cas où le modèle évolue au fil du temps et des observations. Dans notre cas, le modèle du véhicule porteur et le modèle d'évolution de g ne sont pas influencés par les observations, par leur construction (approximations des forces pour le premier et formule de la pesanteur normale pour le second) mais aussi par la faible durée des levés sous-marins (entre une et trois heures). C'est donc la méthode 3D-Var qui a été implémentée.

#### <span id="page-25-0"></span>**Fonctionnement de la méthode 3D-Var**

Introduite par Sasaki (1955), la méthode d'assimilation variationnelle tridimensionnelle notée 3D-Var (pour « 3Dimensionnal VARiational Assimilation ») a pour habitude de traiter, comme son nom l'indique, de problèmes tri-dimensionnels. On utilise cependant la même dénomination pour des problèmes à une ou deux dimensions afin d'éviter la confusion avec son extension temporelle, la 4D-Var. De ce fait, tous les problèmes ne prenant pas en compte l'aspect temporel sont appelés 3D-Var.

Pour synthétiser [Blayo & Nodet, 2012], le problème du 3D-Var se présente de la manière suivante. A un instant donné, nous disposons :

- 1) d'une ébauche x<sup>b</sup> du vecteur d'état avec la matrice de covariance d'erreur d'ébauche B qui lui est associée ;
- 2) et d'observations y avec la matrice de covariance d'erreur d'observation R.

L'objectif de l'assimilation 3D-Var est de trouver une estimation x<sup>a</sup> (vecteur d'état analysé) minimisant la fonction coût :

$$
J(x) = J^{b}(x) + J^{c}(x)
$$
 (11)

avec J<sup>b</sup> représentant l'écart par rapport à l'ébauche :

$$
J^{b}(x) = \frac{1}{2}(x - x^{b})^{T} B^{-1}(x - x^{b})
$$
 (12)

<span id="page-25-2"></span><span id="page-25-1"></span>25

et J° représentant l'écart par rapport aux observations :

<span id="page-26-0"></span>
$$
J^{\circ}(x) = \frac{1}{2} \left( y^{\circ} - H(x) \right)^T R^{-1} (y^{\circ} - H(x)) \tag{13}
$$

La forme de la fonction coût [\(11\)](#page-25-1) montre que la 3D-Var consiste en la minimisation de la distance au sens des moindres carrées entre l'état estimé [\(12\)](#page-25-2) et les différentes sources d'informations [\(13\)](#page-26-0) telles que la prévision précédente et les observations ( $x<sup>b</sup>$  étant issu de l'intégration par le modèle d'évolution de l'état analysé à l'étape précédente). Les inverses des matrices de covariances d'erreur d'observations et d'ébauche servent à équilibrer les termes d'écart aux observations et d'ébauche : elles témoignent de la confiance portée en ces deux parties (Si une observation est sûre, sa variance est faible et son poids dans la fonction coût est plus important). Le principe de la méthode est schématisé dans la [Figure 5.](#page-26-1)

En assimilation de données, la taille du vecteur d'état étant souvent très grande<sup>3</sup>, la minimisation de la fonction coût est généralement effectuée à l'aide du gradient. Le gradient de la fonction coût J vaut alors :

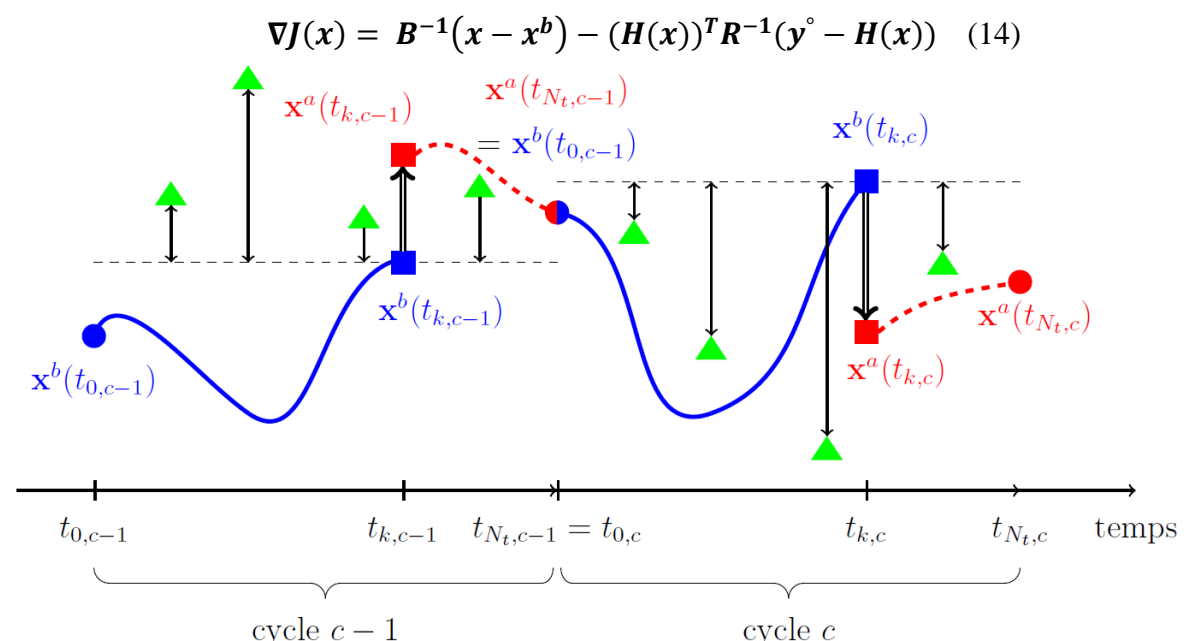

<span id="page-26-1"></span>Figure 5 : Sur ce schéma les triangles verts représentent les observations et la courbe bleu l'ébauche. A chaque cycle c, le modèle propage l'ébauche du système (rond bleu) jusqu'à la fin de la fenêtre, ce qui produit la courbe bleue. Les observations sont ensuite utilisées pour produire l'analyse x<sup>a</sup>. Après la minimisation qui permet d'obtenir x<sup>a</sup>, l'analyse est propagée par le modèle jusqu'à la fin de la fenêtre. L'état analysé est alors utilisé comme ébauche au cycle suivant.

-

<sup>3</sup> Pour le modèle mondial Arpege de Meteo France, ce sont plus d'une quinzaine de paramètres, sur plusieurs semaines et sur une grille de maille horizontale 7.5 km sur la France et 30.5 km aux antipodes et comportant 105 niveaux verticaux.

Les observations n'étant pas synchronisées avec les résultats de la modélisation, on regroupe les observations sur une plage de temps définie (fenêtre d'une journée par exemple). Dans ce cas les observations effectuées sur la fenêtre à l'instant  $t_c$  (c pour cycle) où l'assimilation est effectuée, sont regroupées, généralement au début ou au milieu du cycle temporel. Dans notre cas, les observations correspondent, en temporalité, aux ébauches, en réglant sur la même période temporelle les intervalles de simulation.

#### <span id="page-27-0"></span>**Application au système GraviMob**

Maintenant que l'aspect mathématique a été abordé, il faut intégrer la méthode dans un langage de programmation. Il s'agit bien sûr de construire l'algorithme de la méthode 3D-Var mais aussi de décider des formes du vecteur d'état, du vecteur des observations, de l'opérateur H(x) qui fait le lien entre ces deux vecteurs, du modèle d'évolution et des matrices de covariance d'erreurs.

#### <span id="page-27-1"></span>**II.3.1Définitions**

Le vecteur d'état augmenté retenu est de la forme suivante :

$$
x = [u, v, w, p, q, r, \dot{u}, \dot{v}, \dot{w}, \dot{p}, \dot{q}, \dot{r}, E, N, U, \Phi, \theta, \psi, g_x, g_y, g_z]
$$

C'est un vecteur de 21 paramètres comportant les vitesses, accélération dans le repère mobile et les coordonnées et orientations dans le repère local comme décrit en III.1.1.3. On y adjoint les composantes horizontales du vecteur de pesanteur.

Le vecteur d'observations à l'instant t est :

$$
y = [a_u, a_v, a_w, u, v, w, p, q, r, \dot{u}, \dot{v}, \dot{w}, \dot{p}, \dot{q}, \dot{r}, E, N, U, \Phi, \theta, \psi]
$$

C'est aussi un vecteur de 21 paramètres qui contient les observations de la centrale inertielle et du système GraviMob (termes a<sub>u</sub>, a<sub>v</sub> et a<sub>w</sub>). La fréquence des observations est la même que celle de la centrale inertielle de l'AUV, soit 2 Hz.

L'opérateur H, de la forme  $y = H(x)$  correspond à :

- $y = x$  pour  $u, v, w, p, q, r, \dot{u}, \dot{v}, \dot{w}, \dot{p}, \dot{q}, \dot{r}, E, N, U, \Phi, \theta$  et  $\psi$ ;
- $-a_{11} = \dot{u} g_{r}$ ;
- $a_v = \dot{v} g_v$ ;
- $a_w = \dot{w} g_z$ .

Le modèle d'évolution est basé sur le simulateur REMUS qui est décrit dans le chapitre 3.1. Il servira à faire évoluer le vecteur des paramètres à une fréquence identique à celle d'obtention des observations.

On utilise comme matrice de covariance d'erreur des observations R les incertitudes mesurées dans la thèse de Clément Roussel et vues en I.1.2.1.

Finalement, la complexité vient de l'estimation de la qualité de modèle B et donc de l'estimation de la matrice de covariance d'erreur du modèle B.

#### <span id="page-28-0"></span>**Le cas de la matrice B de covariance d'erreur d'ébauche**

Comme décrit par Mirouze & Weaver (2010), les difficultés de l'estimation de la matrice B sont :

- 1) le manque d'informations disponibles sur l'estimation de la précision d'un modèle ;
- 2) l'existence de covariance entre les variables du modèle ;
- 3) sur des grilles de grande taille ( $n \gg 10^6$ ), la taille de la matrice B est très importante (n²). Il faut donc recourir à des méthodes différentes pour l'expliciter (méthode d'ensembles, filtres…) ;
- 4) la matrice B doit être symétrique et positive.

L'estimation de B utilisée par Météo France pour ses modèles météorologiques s'appuie sur des méthodes d'assimilation d'ensemble, telle celle développée par Varella & al. (2011), qui consistent à simuler les erreurs du système à l'aide de perturbations aléatoires ainsi que leur évolution temporelle au cours des étapes successives d'analyse et de prévision. Cette technique permet aussi de simuler la dynamique spatio-temporelle des erreurs qui dépendent notamment de la météo ainsi que du réseau d'observation. Elle permet même de discerner des variations plus fortes d'incertitudes sur le modèle lors de phénomènes météorologiques intenses comme les tempêtes ou les cyclones tropicaux par exemple. Les matrices B et R peuvent donc varier au fil des cycles en fonction de l'évolution des incertitudes sur les observations ou sur le modèle.

Dans notre cas et dans un premier temps, sera utilisée une matrice identité de taille 21x21 pour représenter B. De plus, pour les premiers tests en III.4, R sera aussi représentée par une matrice identité pour permettre une visualisation plus simple des résultats.

# <span id="page-29-0"></span>**Schématisation de l'algorithme de l'assimilation**

La [Figure 6](#page-29-1) schématise l'algorithme d'assimilation de données 3D-Var intégré dans notre assimilateur.

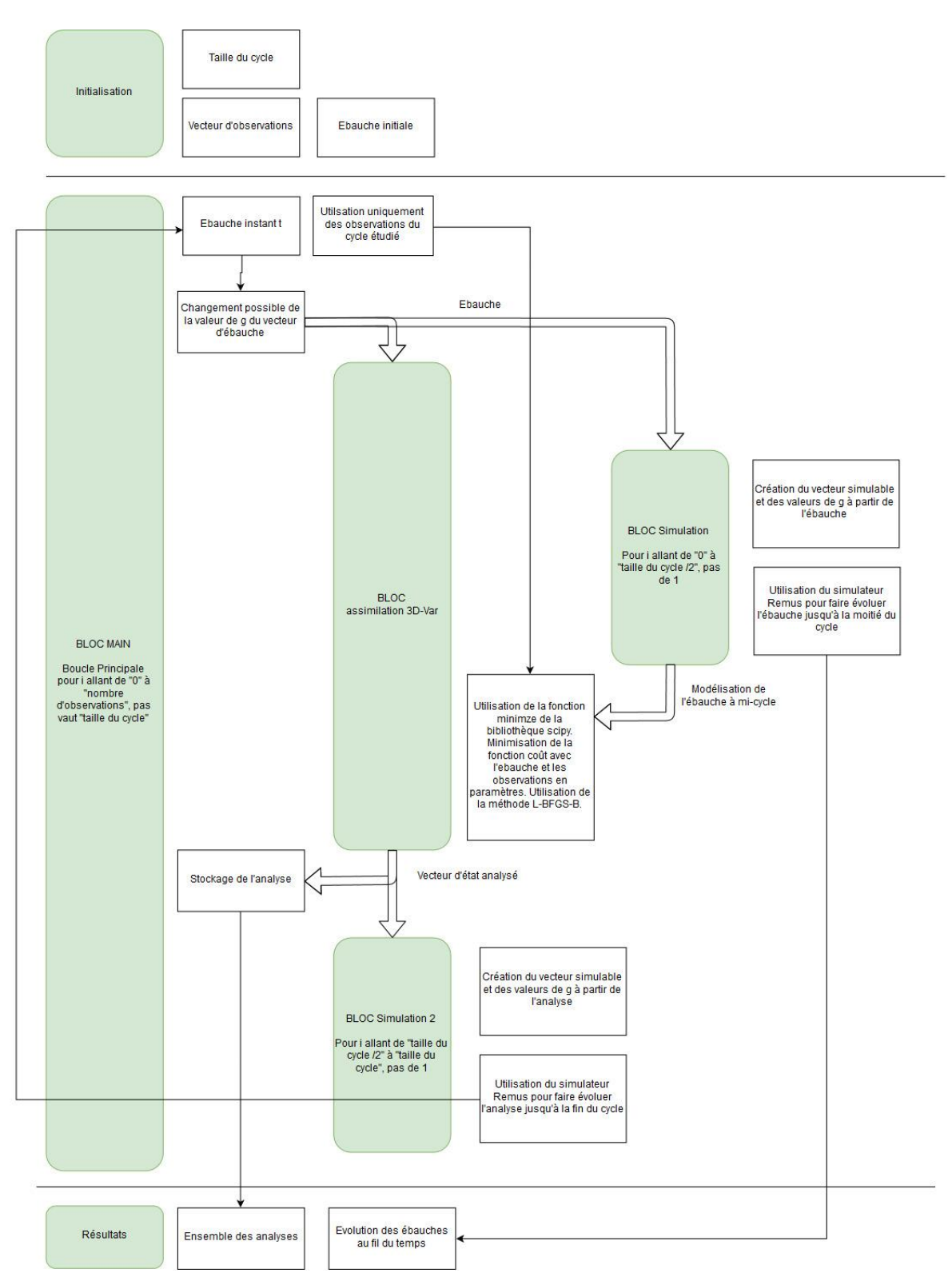

<span id="page-29-1"></span>Figure 6 : Diagramme de l'algorithme d'assimilation.

Le vecteur d'ébauche et le vecteur des observations sont d'abord initialisés. Une boucle est ensuite utilisée pour parcourir les observations selon la taille de cycle préétablie. C'est dans cette boucle que l'assimilation de données se fait. Cette dernière fait dans un premier temps évoluer selon le modèle choisi le vecteur d'ébauche jusqu'à son état au milieu du cycle. Finalement c'est cet état qui sera utilisé dans la fonction coût ainsi que l'ensemble des observations ayant été enregistré lors du cycle. La minimisation utilise la méthode L-BFGS-B qui sera sommairement décrite au chapitre III.2.

Par la suite, le résultat de la minimisation (l'analyse) est stocké puis est réintroduit dans le simulateur pour avoir son résultat au début du prochain cycle. Ce résultat devient la nouvelle ébauche du prochain cycle. Ce processus est répété (première boucle) jusqu'à ce que l'ensemble des observations aient été parcourues.

Maintenant que l'algorithme d'assimilation de données a été décrit, il faut encore discuter du modèle d'évolution du vecteur des paramètres choisi. Celui-ci revêt d'une très grande importance car il doit servir de contrepoids crédible aux observations. De plus, il faut encore réfléchir aux moyens de vérifier la bonne mise en place de l'assimilation de données.

# <span id="page-31-0"></span>**III. Mettre en place et vérifier la méthode d'assimilation**

Le but de l'assimilation de données est de trouver le meilleur compromis entre des équations mathématiques tenant lieu de modèle et des observations décrivant l'état physique d'un système à un instant. De ce fait, il est primordial de mettre en place un modèle décrivant le mouvement de l'AUV AsterX, le plus fidèle possible. De plus, un simulateur nous permettra de générer par la suite des données test qui nous permettront de valider indépendamment le protocole d'assimilation de données.

## <span id="page-31-1"></span>**Un simulateur du mouvement comme modèle**

#### <span id="page-31-2"></span>**III.1.1.1 Introduction à la simulation**

Le but d'un simulateur est de permettre à partir des caractéristiques connus d'un véhicule à un moment t de connaître ces mêmes caractéristiques au moment t+1. Dans notre cas, nous nous intéressons à la simulation d'un modèle de sous-marin, l'AUV AsterX, porteur du système GraviMob. Nous prenons comme base le simulateur Remus [Prestero 2001] qui simule le mouvement à 6 degrés de liberté de l'AUV Remus.

Le simulateur n'est donc pas adapté à l'AUV utilisé pour le système GraviMob et n'est donc pas directement exploitable pour les données récoltées. Il est néanmoins suffisant pour tester les résultats du protocole d'assimilation de données. En effet la démarche de validation est indépendante du choix du modèle du porteur.

Dans le cadre de la simulation certaines conditions sont présupposées :

- le véhicule est immergé en profondeur et ne subit pas les effets de surface ;
- le véhicule ne subit pas les effets de son propre passage dans le courant ;
- il n'y a pas de courants sous-marins ;
- le véhicule est un corps rigide de masse constante (Pas de changement au niveau de la distribution de sa masse ;
- le modèle de propulsion est très simplifié avec une poussée et une dérive constante.

#### <span id="page-32-0"></span>**III.1.1.2 Les caractéristiques physiques de l'AUV REMUS**

Le REMUS est un petit AUV à bas coût développé par von Alt et associés à la Woods Hole Ocreanographic Institute's Oceanographic Systems Laboratory. Il est très polyvalent, accomplissant des missions d'arrimage automatisé, des levés en profondeur et de la reconnaissance en eau trouble.

Pour accomplir sa tâche, le simulateur estime à chaque instant les forces qui s'appliquent au véhicule à partir des paramètres d'état du véhicule (position, vitesse et accélération). Pour cela, il fait correspondre à chaque force un ensemble de coefficients qui dépendent des caractéristiques physiques du véhicule.

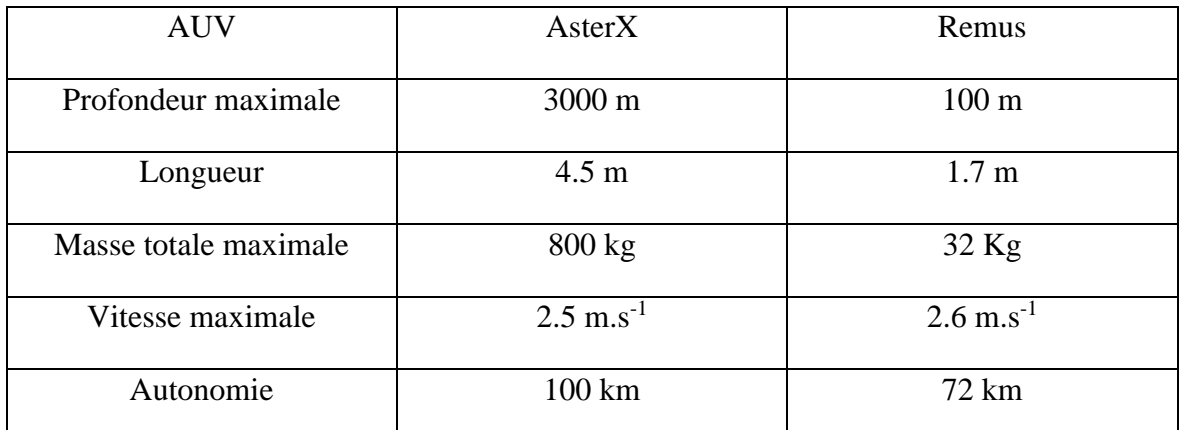

Tableau 1 : Principales caractéristiques techniques des deux AUV. Issues des brochures techniques de l'IFREMER et d'Hydroid, fabricant de l'AUV Remus.

L'AUV AsterX utilisé pour GraviMob a un profil qui se rapproche de celui du REMUS mais il est plus long, plus lourd et possède une structure plus complexe. Ces différences impliquent un biais extrêmement fort entre les résultats obtenus par la suite et la nécessité de disposer d'un simulateur adapté à Aster $X^4$ .

-

<sup>4</sup> Les caractéristiques de la coque de l'AUV Remus, base du calcul des coefficients de force du véhicule, seront détaillées en Annexe 3.

#### <span id="page-33-0"></span>**III.1.1.3 Représentation du mouvement du véhicule**

Pour représenter plus simplement le mouvement du véhicule, nous n'utiliserons uniquement que deux repères. Un repère « mobile » fixé au véhicule et qui utilise comme origine le centre de flottaison de l'AUV, et un repère « fixe » qui utilise une représentation locale en Est, Nord et Vertical (Up).

On utilise les vecteurs suivants pour décrire le mouvement selon le système « fixe » :

$$
P1 = [E \ N \ U]; \qquad P2 = [\Phi \ \theta \ \psi];
$$

qui représentent respectivement les coordonnées et les angles du véhicule selon ce repère.

On utilise pour le repère « mobile » :

$$
V1 = [u \ v \ w];
$$
  
\n $V2 = [p \ q \ r];$   
\n $F1 = [X \ Y \ Z];$   
\n $F2 = [K \ M \ N];$ 

qui représentent pour V1 le vecteur vitesse, V2 le vecteur vitesse de rotation, F1 les forces et F2 les moments du véhicule. La [Figure 7](#page-33-1) illustre simplement la correspondance entre les termes utilisés et la réalité physique.

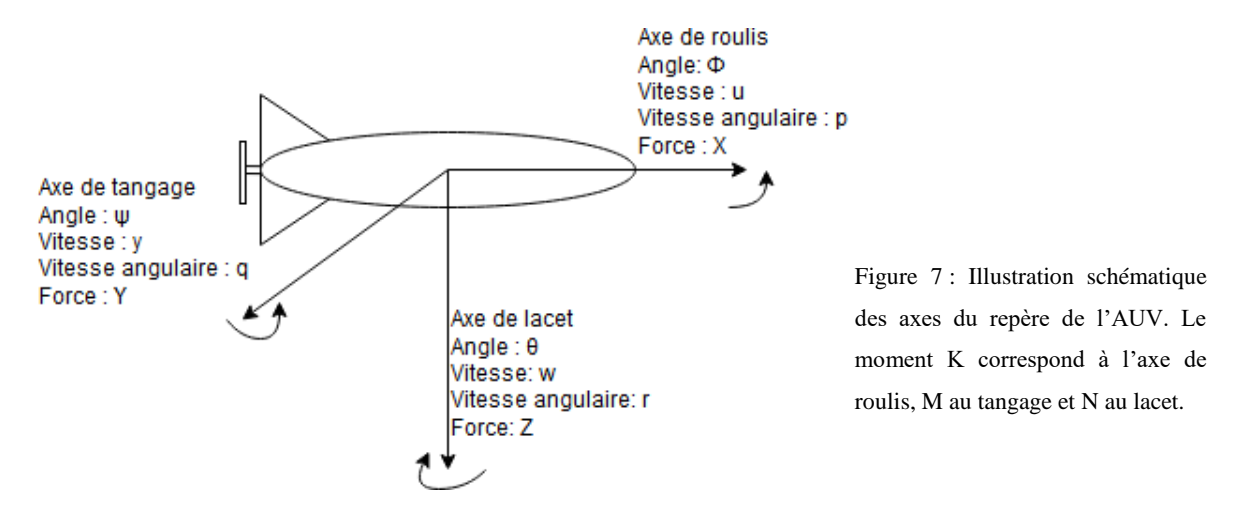

<span id="page-33-1"></span>Les équations de mouvement propre au corps rigide qu'est l'AUV sont données par les équations de Newton et d'Euler (cf Annexe 4).

#### <span id="page-34-0"></span>**Détermination des forces qui s'appliquent au véhicule**

#### <span id="page-34-1"></span>**III.1.2.1 Bilan des forces<sup>5</sup>**

Cinq forces sont prises en compte par le simulateur :

- 1. La force hydrostatique qui correspond à la force que l'eau exerce au repos. Elle dépend donc du poids W et de la flottabilité B. Ces deux forces sont combinées et exprimées dans le repère « véhicule » après utilisation des matrices de transformation ;
- 2. La traînée hydrodynamique qui correspond aux forces de frottements qui s'exercent sur un véhicule immergé. Dans notre cas où on suppose l'AUV complétement immergé, la principale composante de la traînée est la friction entre l'eau et la membrane extérieure du sous-marin ;
- 3. La force de masse ajoutée qui correspond à la force cinétique transférée par un objet en mouvement au fluide qui l'entoure ;
- 4. La portance qui résulte du mouvement du véhicule dans un fluide avec un angle d'attaque, ce qui cause une séparation du flux. Cette séparation crée une différence de pression entre le haut et le bas du corps en mouvement. Ici, il existe la portance naturelle du corps et la portance due aux gouvernes ;
- 5. Finalement on considère le propulseur comme une source de poussée et de couple constant.

## <span id="page-34-2"></span>**III.1.2.2 Détermination des coefficients<sup>6</sup>**

Les forces qui s'appliquent sur le submersible sont issues de la mécanique des fluides et dépendent de nombreux paramètres. Pour permettre la simulation, les formules sont simplifiées par l'usage de coefficients. Issus de formules physiques, de modélisations empiriques ou de tests en bassin fermé, ils sont applicables à un véhicule en particulier.

Dans notre cas, les coefficients ont été repris de ceux utilisés pour l'AUV REMUS. Il paraît primordial pour une utilisation future de les calculer ou les déterminer pour l'AUV

-

<sup>5</sup> Le bilan des forces et moments est décrit sous forme d'équations en Annexe 4.

<sup>6</sup> Les coefficients utilisés sont listés en Annexe 5.

AsterX. Pour cela, on peut réappliquer les formules mathématiques ou même utiliser des logiciels de simulation de la mécanique des fluides dits « CFD » (Computationnal Fluid Dynamics) comme *openCFD.* Le temps a manqué dans ce mémoire pour s'intéresser plus en profondeur à ce travail, le but étant de proposer une méthode d'assimilation de données.

#### <span id="page-35-0"></span>**La simulation de l'AUV**

Ici nous allons aborder le simulateur avec les particularités de sa mise en place pour le système GraviMob. Le but du simulateur est de partir d'un vecteur d'état initial, et de le lancer sur une période de temps et une fréquence de calcul prédéterminée, qui sera de 2 Hz dans notre cas.

#### <span id="page-35-1"></span>**III.1.3.1 Les entrées et sorties**

Le simulateur a normalement besoin dans notre cas de 4 entrées : le vecteur d'état ; le vecteur des angles de gouvernes ; le vecteur des forces de propulsion et la valeur du g. En effet, nous avons besoin de simuler des variations de g au fil du temps car c'est cette valeur que le système cherche à approximer.

Le vecteur d'état se compose ainsi :

$$
X_{etat} = [u, v, w, p, q, r, E, N, U, \Phi, \Theta, \psi]
$$

avec u, v, w, p, q et r les vitesses dans le référentiel mobile à l'instant t et E, N, U, Φ, θ et ψ les positions et angles dans le référentiel inertiel.

Le vecteur des gouvernes :

$$
Gouv = [delta_s, delta_r]
$$

Le vecteur de propulsion :

$$
Prop = [X_{prop}, K_{prop}]
$$

Les gouvernes servent à modifier l'inclinaison et le cap du véhicule. Les deux termes de ce vecteur correspondent donc aux angles de direction et de profondeur tous les deux compris entre -90 et 90 degrés.

Les deux termes du vecteur de propulsion correspondent à la vitesse nominale en ligne droite pour le premier et au couple induit par la rotation de l'hélice pour le second.
Malheureusement dans notre cas, nous ne possédons pas dans les logs de mission l'évolution des angles des gouvernes de direction et de profondeur et de la propulsion au fil des missions. Nous fixons donc les angles à 0 radian et les paramètres de propulsion sont supposés constant dans le simulateur. Cela induit dans le simulateur une trajectoire quasi rectiligne mais sans compensation possible des déviations du simulateur par les gouvernes.

Le simulateur retourne deux vecteurs : celui des forces et celui des accélérations dans les six degrés de liberté. C'est surtout ce dernier qui permettra par la suite par intégration d'obtenir le vecteur d'état à t+1.

#### **III.1.3.2 Calcul du vecteur accélération**

En réunissant le calcul des forces s'exerçant sur le véhicule les équations de mouvement correspondantes, on obtient 6 égalités. On sépare dans ces dernières les termes d'accélérations des autres termes. On obtient alors une équation de la forme :  $AX = \sum F$  avec X le vecteur accélération et ∑F le vecteur comportant la somme de toutes les forces mais auxquelles les termes dépendant de l'accélération ont été retirés. En inversant l'égalité, on obtient  $X = A^{-1} \sum F$ , le calcul des accélérations devient possible<sup>7</sup>.

Il faut aussi calculer les accélérations pour les positions et les angles dans le repère terrestre. Cela se fait en transformant les accélérations du repère mobile au repère terrestre.

#### **III.1.3.3 L'intégration numérique des équations de mouvements**

Compte tenu de la non-linéarité des équations de mouvements mises en place, on utilise une méthode d'intégration numérique pour en déterminer les solutions. La méthode de **Runge-Kutta** est utilisée pour obtenir une moyenne de la méthode sur quatre points. C'est un excellent compromis entre le temps de calcul et la qualité de l'intégration. Pour chaque pas du simulateur, ce dernier est finalement exécuté quatre fois.

<u>.</u>

<sup>7</sup> La matrice A, nommée MATACC, est décrite en Annexe 6.

## **III.1.3.4 Schématisation de l'algorithme de simulation**

L'algorithme de simulation implémenté dans notre simulateur est décrit schématiquement dans la [Figure 8.](#page-37-0)

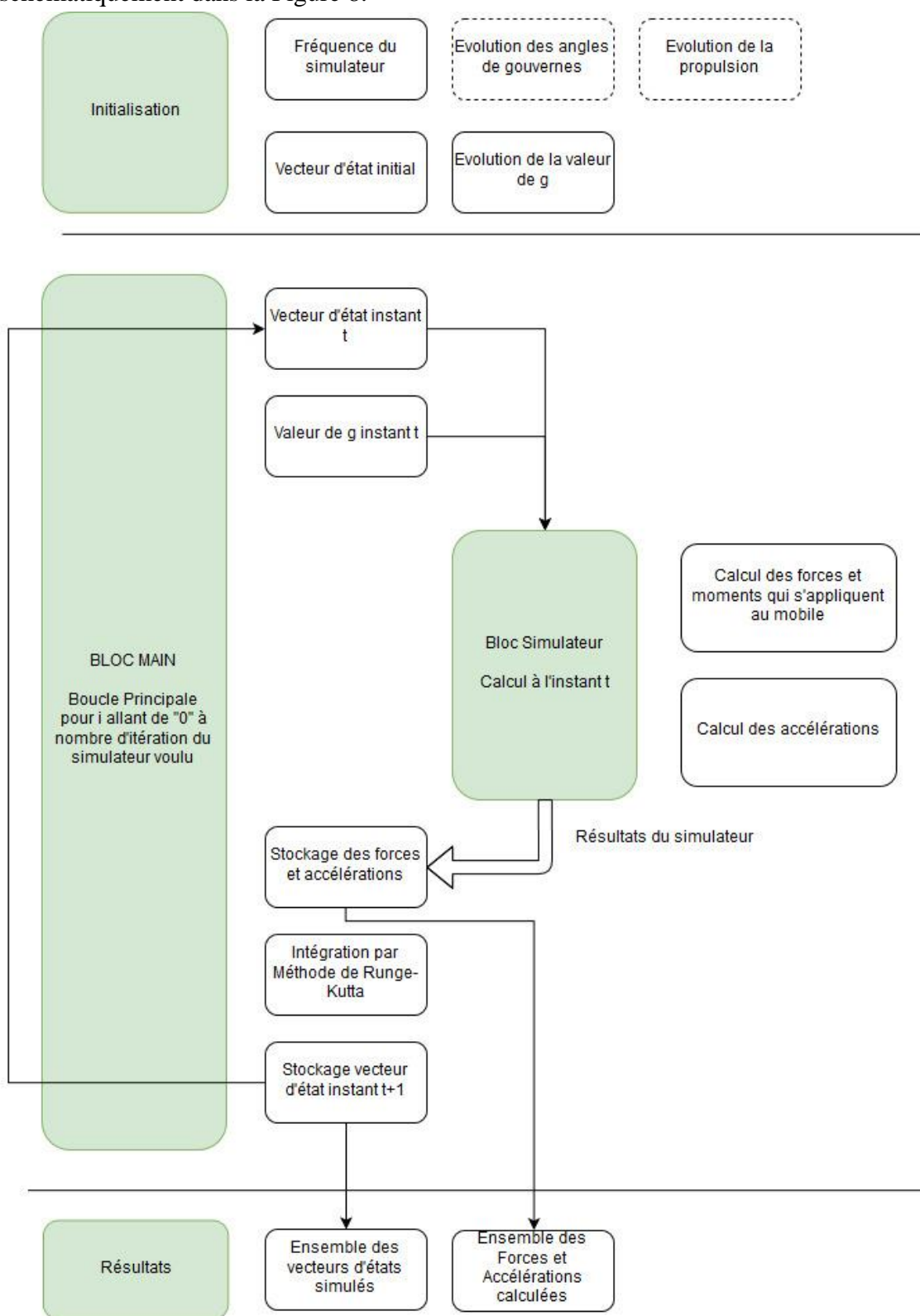

<span id="page-37-0"></span>Figure 8 : Diagramme de l'algorithme permettant la simulation d'un vecteur d'état sur un temps prédéterminé.

#### **Des paramètres adaptés aux campagnes de mesure GraviMob**

Dans le simulateur, on utilise comme base les observations de la centrale inertielle pour déterminer le vecteur d'état initial. On extrait donc du fichier « PHINS\_post.txt » d'un profil de mission les coordonnées géographiques de l'AUV au fil du temps, qu'on convertit en coordonnées locales, mais aussi la vitesse, convertie dans le repère mobile et le cap.

Les profils ayant été prédécoupés par C. Roussel pour correspondre aux zones d'intérêts du profil, on peut directement utiliser les premières valeurs de ces paramètres pour le vecteur initial. Les informations liées au temps sont elles aussi extraites du fichier. En effet chaque ligne possède une information « heure/minute/seconde » qu'on convertit en secondes.

On fixe dans le simulateur une valeur g variable au fil du temps. Cette dernière est issue d'un levé gravimétrique effectué par le SHOM au même emplacement que le levé GraviMob. Ce dernier étant un écart à un champ normal, on lui a soustrait un modèle de champ normal de pesanteur à altitude nulle, le modèle de Somigliana [Moritz, 2000]. Les valeurs de g de référence utilisées dans la simulation sont donc issues de cette modélisation.

La centrale inertielle va aussi nous permettre de connaître le temps initial mais aussi l'intervalle entre deux mesures de la centrale inertielle. C'est cet intervalle qui permet de fixer la fréquence d'échantillonnage à 2 Hz. De plus, le simulateur fonctionne pour la même durée que les informations issues de la centrale inertielle.

Lancé dans cet état, le simulateur diverge au bout de 10 itérations, le calcul des forces renvoyant des valeurs trop élevées pour le programme Python. Ces résultats sont montrés dans la [Figure 9.](#page-39-0) Toutes les unités sont en mètres.

Après recherches, il apparaît que ce sont les valeurs de rotations qui induisent en erreur le simulateur, cela est possiblement dû à une mauvaise détermination des coefficients de force ou à une mauvaise prise en compte des angles de gouvernes. Les accélérations d'angles sont forcées à zéro. On obtient alors des résultats bien plus cohérents, visibles dans la [Figure 10.](#page-39-1)

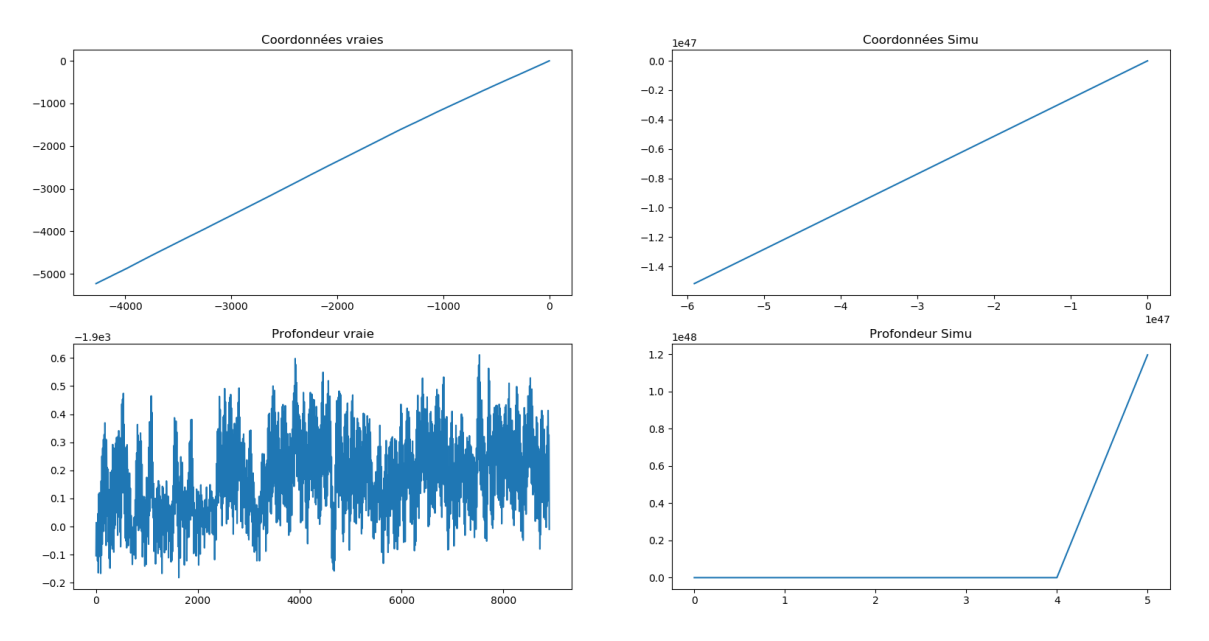

<span id="page-39-0"></span>Figure 9 : Comparaison des coordonnées entre la réalité et le simulateur. Au bout de 4 secondes, le simulateur obtient des coordonnées autour de 10<sup>47</sup>m.

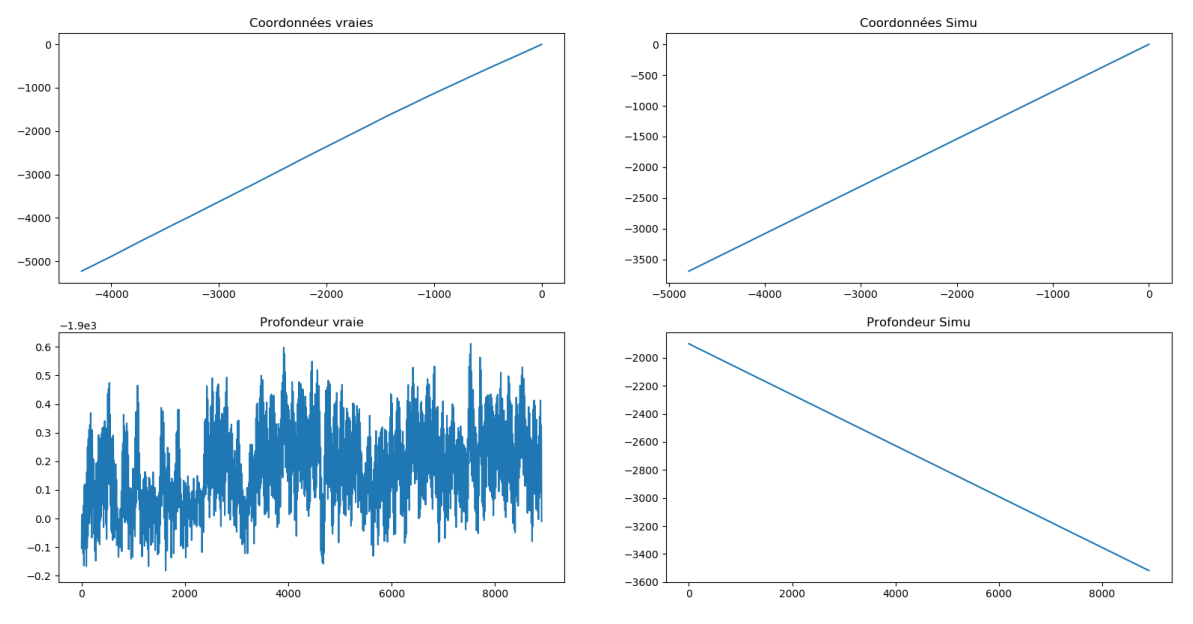

<span id="page-39-1"></span>Figure 10 : Comparaison entre la réalité et les résultats du simulateur avec les accélérations angulaires nulles. La simulation plonge à vitesse constante.

On constate néanmoins que le sous-marin descend fortement au fil du temps. Pour le coup cela est probablement dû aux gouvernes de profondeur qui doivent normalement stabiliser l'AUV à une certaine profondeur. Finalement cette accélération est aussi fixée à zéro.

#### **Résultats finaux et pistes d'amélioration**

Le simulateur sera donc par la suite utilisé dans cette configuration qui, bien qu'imparfaite, nous permettra d'utiliser par la suite l'assimilation de donnée. On obtient dès lors les résultats suivants représentés sur la [Figure 11:](#page-40-0)

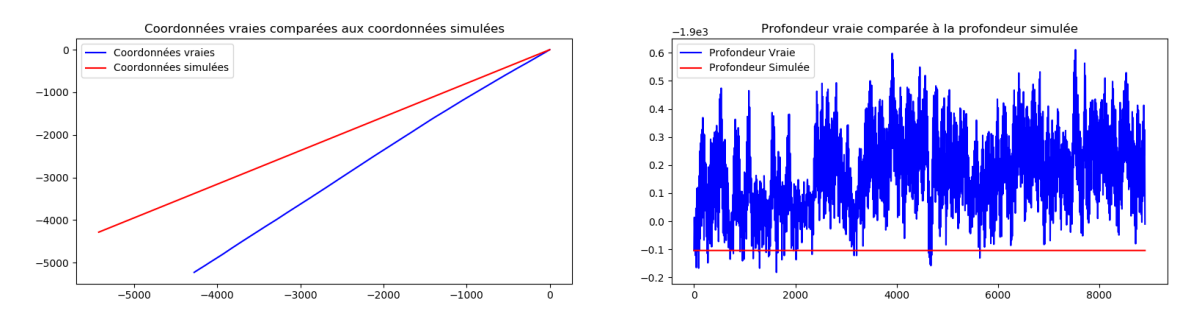

<span id="page-40-0"></span>Figure 11 : Comparaisons sur les mêmes graphiques des coordonnées simulées (rouge) et des coordonnées vraies (bleu).

Le simulateur renvoie finalement une profondeur constante autour de 1900 mètres de profondeur très proche des valeurs relevées par la centrale inertielle. On observe une légère déviation de direction entre le simulateur et les données de la centrale.

Il s'avère finalement que le simulateur, bien que supposé très fidèle et prenant en compte énormément de paramètres différents pour le calcul des forces qui s'exercent sur le véhicule, a nécessité un conditionnement très important pour permettre des résultats cohérents avec la réalité. Ce conditionnement permet l'exploitation des données pour l'assimilation dans le contexte où on cherche à valider la méthode, mais cela va diminuer la qualité de l'assimilation pour les données GraviMob.

Pour améliorer le simulateur, plusieurs opérations doivent être réalisées :

- utiliser les coefficients adaptés à l'AUV AsterX. Cela passe par le recalcul des coefficients selon les équations mathématiques correspondantes aux forces prises en compte et/ou la mesure de certains coefficients en bassin ou par modélisation des fluides par ordinateur (OpenCFD ou Autodesk CFD) ;
- régler les problèmes liés aux rotations du simulateur ;
- récupérer l'évolution des angles de gouvernes de l'AUV, bien que ces paramètres ne semblent pas avoir été sauvegardés dans les logs, il serait intéressant de posséder ces données pour les prochains levés.

Même si le simulateur n'est pas exempt de défaut, il est fonctionnel et intégré de manière relativement ergonomique dans le programme python. On peut donc facilement modifier les coefficients de forces ou même les différentes parties du simulateur. De plus, ce dernier peut être remplacé sans poser de problème aux fonctions servant à l'assimilation de données, ces dernières n'étant pas intriquées avec la partie simulation.

### **Retour sur les méthodes de minimisation de la fonction coût**

Comme vu en II.3.2, la méthode 3D-Var employée nécessite la minimisation d'une fonction coût. Cette minimisation est effectuée grâce à la fonction minimize de la bibliothèque de fonctions *scipy.* Cette fonction peut utiliser différents algorithmes de minimisation. Dans notre cas, ont été testées trois méthodes ne nécessitant pas le calcul de la matrice Jacobienne ou de la matrice Hessienne.

La première méthode testée est la méthode par défaut, c'est-à-dire la méthode « BFGS ». Elle est décrite par Nocedal & Wright (2006). La méthode de « Broyden-Fletcher-Goldfarb-Shanno » est un algorithme à directions de descente dont l'idée principale est de ne pas expliciter la matrice Hessienne et de construire à la place une approximation de l'inverse de la dérivée seconde de la fonction à minimiser par l'analyse des gradients successifs. C'est donc une méthode quasi-newtonienne.

Pour un jeu de donnée test, avec 4 cycles de 120 observations, l'exécution prend **120 secondes<sup>8</sup>** . La minimisation est correcte mais les indications sur les résultats rendus par la fonction indiquent que la minimisation n'a pas tout à fait aboutie.

La deuxième méthode testée est la méthode de Nelder & Mead (1965). Elle exploite le concept de simplexe (objet mathématique analogue à un triangle à une dimension quelconque) de N+1 sommets dans un espace à N dimensions. Au fil des itérations, ce simplexe subit des transformations simples. Il se déforme, se déplace et se réduit jusqu'à ce que ses sommets se rapprochent du point où la fonction est localement minimale. C'est un algorithme robuste qui calcule très précisément les dérivés premières et secondes de la fonction.

-

<sup>8</sup> Configuration utilisée : AMD Ryzen 5 1400 4 x 3.2 Ghz, 16go Ram DDR4, disque dur 7200 tr.min-1 débit moyen  $100 \text{ mo.s}^{-1}$ .

Il est cependant bien plus long à exécuter, soit **188,6 secondes**. De plus, les résultats de la minimisation sont incohérents. Cela est peut-être la faute de la structure en boucle de notre fonction coût.

La troisième méthode est la méthode « L-BFGS-B ». Décrite par Byrd, Lu, Nocedal & Zhu (1995), elle est une double extension de la méthode « BFGS ». Le L correspond à « Limited-memory ». Elle remplace la matrice Hessienne approximée, de grande taille n², par plusieurs vecteurs indicatifs. Cela représente un gain de mémoire important. Le B quant à lui correspond à « Bound constraints ». Des contraintes d'intervalle sont fixées sur les variables.

Cette méthode obtient les mêmes résultats que la méthode « BFGS », mais tous les résultats sont ici validés et le temps d'exécution du programme test est de **14 secondes**. Cette méthode est donc quatorze fois plus rapide que la méthode de Nelder-Mead et neuf fois plus que la méthode « BFGS » non modifiée. Sur des données plus complexes, l'écart se creuse encore plus en faveur de la méthode « L-BFGS-B ». C'est donc cette méthode qui est utilisée.

Il pourrait être intéressant d'exploiter la connaissance du gradient [\(14\)](#page-26-0) de la fonction coût pour tester par la suite d'autres méthodes de minimisation.

### **La vérification du processus d'assimilation**

#### **III.3.1 Le protocole de vérification**

Pour vérifier le processus d'assimilation de données, un protocole particulier a été mis en place. Deux vecteurs d'évolution de la valeur g sont d'abord calculés. L'un à partir de la formule de Somigliana et l'autre à partir de la somme de la formule de Somigliana avec l'anomalie gravitationnelle mesurée par le SHOM.

Ensuite est simulée l'évolution du vecteur d'état du véhicule sur la durée d'observation de l'anomalie gravitationnelle. Seulement dans le simulateur est aussi entrée l'évolution du vecteur g prenant en compte les relevés fournis par le SHOM. Grâce à ce procédé, on peut modéliser directement les mesures de GraviMob. En effet, la connaissance du g utilisé nous permet par soustraction de connaître l'accélération spécifique mesurée par GraviMob.

On utilise ensuite les résultats de la simulation ainsi que les mesures simulées de GraviMob obtenues par soustraction dans le processus d'assimilation de données. Cette foisci néanmoins ce sont uniquement les valeurs de g calculées avec la formule de Somigliana qui sont utilisées pour faire évoluer l'ébauche. Ainsi il peut être fait abstraction de la nonconformité du modèle d'évolution et comparer les résultats obtenus sur les valeurs de g avec les valeurs entrées pour la simulation et l'assimilation.

Ce protocole permet de vérifier si l'assimilation renvoie des résultats cohérents, mais aussi de comprendre comment les variations de taille de cycle et de fréquence influent sur les résultats. L'usage de ce protocole ne permet donc pas uniquement une vérification, mais offre tout un ensemble de données de référence pour tester le protocole d'assimilation. Cependant il ne permet pas en l'état l'exploitation précise des mesures GraviMob, le modèle de mouvement n'étant pas adapté à l'AUV AsterX. Le fonctionnement du protocole est schématisé dans la [Figure 12.](#page-43-0)

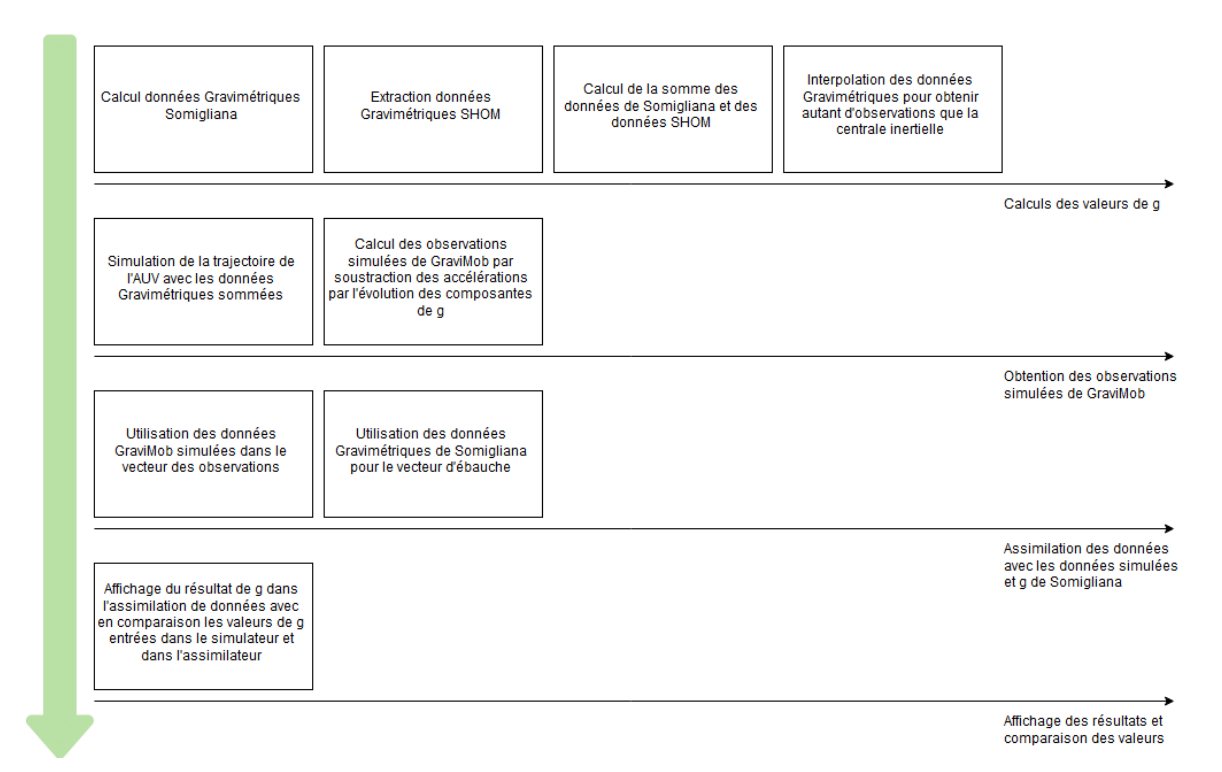

<span id="page-43-0"></span>Figure 12 : Diagramme de fonctionnement du protocole de vérification. Tous les résultats intermédiaires sont sauvegardés pour permettre le calcul de statistiques par la suite.

#### **Les résultats de la vérification**

Le programme de vérification nécessite plusieurs fichiers supplémentaires issus directement des dossiers utilisés pour le traitement par filtrage de Kalman. Les fichiers à utiliser sont :

- la bibliothèque de fonction d'assimilation de données et son fichier adjoint des constantes pour le simulateur ;
- le fichier « gravi shom.bat » qui contient les observations gravimétriques sur ce même profil enregistrées antérieurement par le SHOM.

Nous testons le processus de vérification sur 3 tailles de cycles différentes : n = 30 ;  $n = 120$  et  $n = 300$ . Ces tailles correspondant à des périodes d'observations de quinze secondes, une minute et cinq minutes. Sont calculés et affichés les écarts et les moyennes des écarts en rapport aux deux calculs de g de référence.

L'unité des résultats et des écarts est en m.s<sup>-2</sup>.

Dans ce premier cas, un nombre assez restreint d'observations est utilisé pour chaque cycle d'assimilation de données. Cela permet une résolution importante des résultats. Les données entrées dans l'assimilateur (cf. Figure 6) étant exactement les résultats de la simulation, que ce soit pour les observations GraviMob ou les mesures de vitesse et d'accélération, et les matrices R et B de l'assimilation étant des matrices identités, les résultats obtenues sont ceux escomptés. En effet, les valeurs de g calculées correspondent aux moyennes des valeurs de g entrées dans le simulateur et l'assimilateur. La valeur moyenne de l'écart à la valeur SHOM est de -0.000279 et la valeur moyenne de l'écart à la valeur de Somigliana est de 0.000278. Les écarts sont très proches. Les résultats sont représentés graphiquement dans la [Figure 13.](#page-45-0)

Le même type de résultat est présent pour un temps de cycle d'une minute. Les incohérences des deux premiers cycles sont le fait de la forte non linéarité du simulateur lors des premières minutes. Les moyennes des écarts sont ici respectivement de -0.000282 et de 0.000275. C'est une nouvelle fois une configuration de moyenne qui correspond aux résultats attendus pour le protocole de vérification. Les résultats sont disponibles dans la [Figure 14.](#page-45-1)

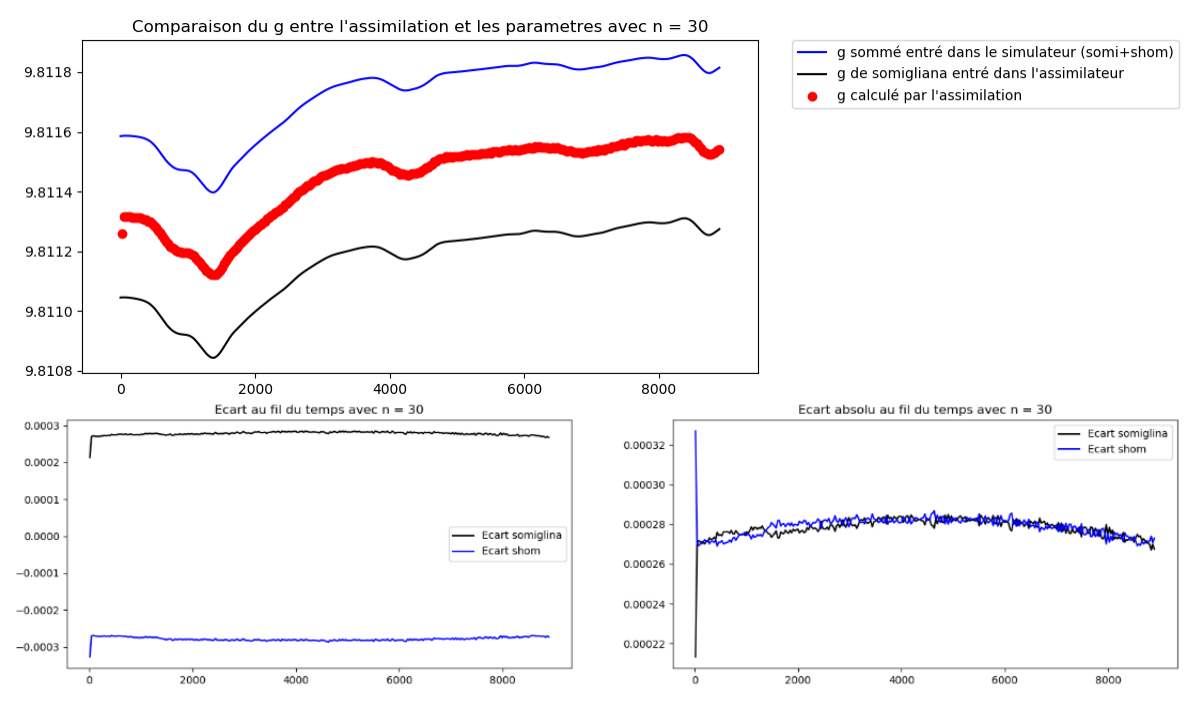

<span id="page-45-0"></span>Figure 13 : Comparaison des résultats de l'assimilation avec les g entrées dans le simulateur puis dans l'assimilateur pour un cycle de 30 observations. Les écarts entre les résultats et les références sont aussi disponibles.

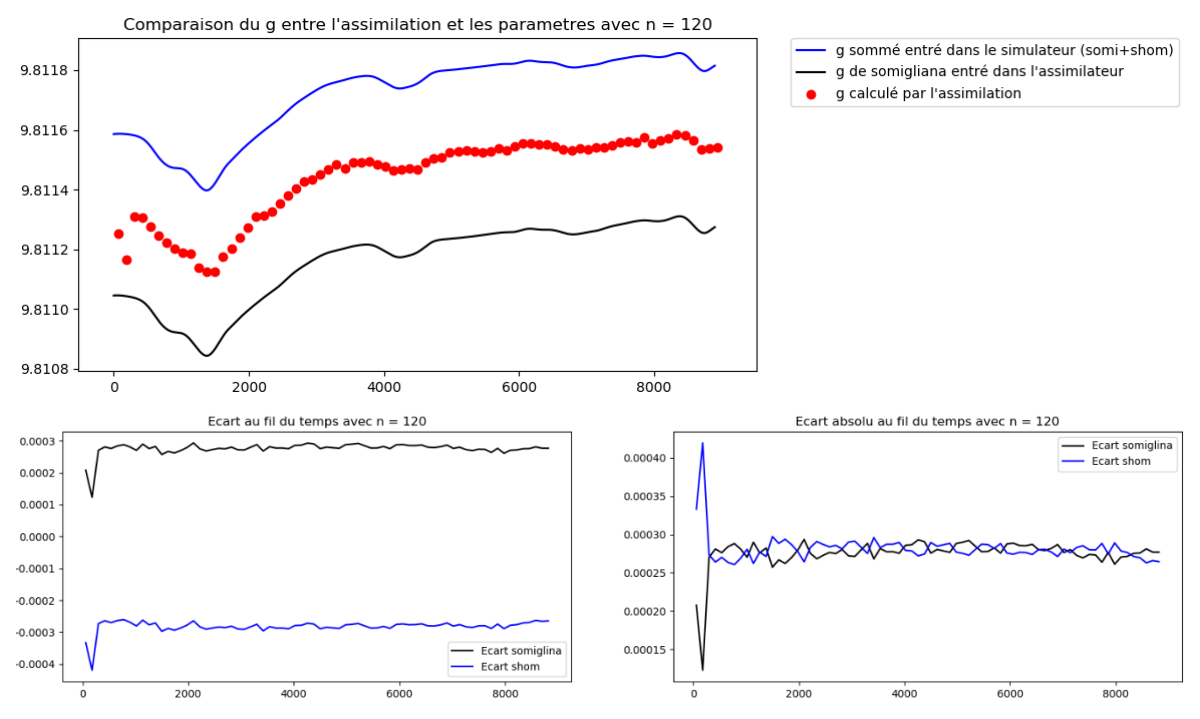

<span id="page-45-1"></span>Figure 14 : Comparaison des résultats de l'assimilation avec les g entrées dans le simulateur puis dans l'assimilateur pour un cycle de 120 observations.

Pour une taille de cycle de 300 observations, des disparités plus importantes apparaissent dans les écarts. Lors de l'assimilation, les observations sont comparées à l'état de l'ébauche simulée à mi-cycle (2 minutes 30 secondes ici). Or, les valeurs de g ne sont pas mises à jour selon les valeurs modélisées lors de la simulation de l'ébauche, seulement mis à jour entre chaque cycle. De ce fait, des disparités apparaissent car les observations sont issues d'une simulation avec des valeurs de g différentes. Les écarts restent néanmoins proches et les valeurs tout à fait cohérentes. Les moyennes des écarts sont dans ce cas respectivement -0.000326 et 0.000232.

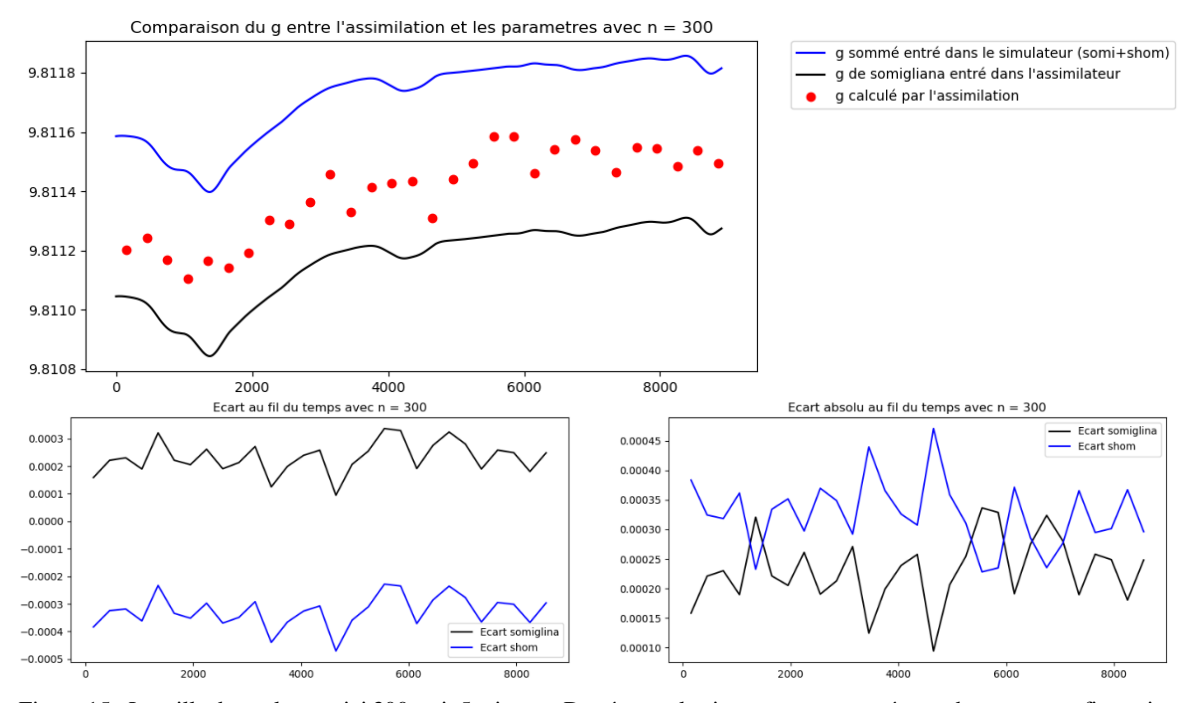

<span id="page-46-0"></span>Figure 15 : La taille du cycle vaut ici 300, soit 5 minutes. Des écarts plus importants sont présents dans cette configuration.

Ces résultats sont représentés dans la [Figure 15.](#page-46-0) Les résultats obtenus dans cette partie valident donc globalement la mise en place de la méthode 3D-Var.

#### **Application du protocole avec les observations de la centrale inertielle**

Dans ce cas, les paramètres de l'assimilation de données vont être modifiés. Dans le vecteur des observations seront toujours utilisées les accélérations spécifiques simulées de GraviMob mais pour les autres composantes seront utilisées les mesures de la centrale inertielle. Le fichier « PHINS\_post.txt » doit donc être importé dans le programme. Les trois durées de cycles précédentes sont reprises.

Le nouveau vecteur d'observation permet de tester la méthode d'assimilation de données en incluant des mesures issues du simulateur et issues de la centrale inertielle. Ce nouveau vecteur entraîne une plus grande disparité dans les résultats. La plupart des résultats se concentrent autour de la moyenne des deux courbes, ce qui indique une bonne robustesse de la méthode. Quelques résultats s'écartent tout de même grandement des valeurs de référence, ce qui montre que certains cycles d'observations s'éloignent plus fortement des valeurs simulées. Les moyennes des écarts sont -0.00033759 et 0.00021955 respectivement. Les résultats sont présents dans la [Figure 16.](#page-48-0)

Avec une durée de cycle d'une minute, les résultats suivent bien mieux la tendance escomptée. En effet, ce nombre d'observations semble être le plus adapté pour compenser les écarts les plus importants sur quelques observations entre le modèle de simulation et les données de la centrale inertielle. Preuve de cet état de fait, les moyennes des écarts valent ici -0.000296 et 0.000262. Ces écarts sont disponibles dans la [Figure 17.](#page-48-1)

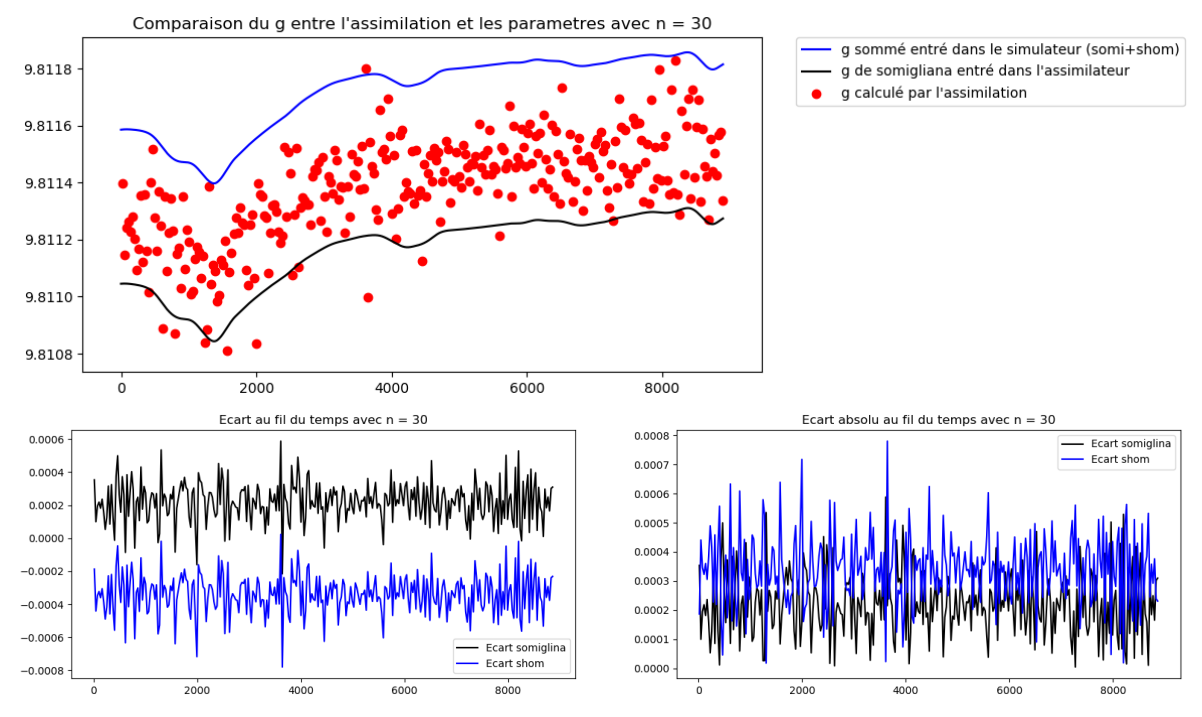

<span id="page-48-0"></span>Figure 16 : L'introduction des mesures de la centrale inertielle entraine une plus grande disparité dans les calculs de l'assimilateur.

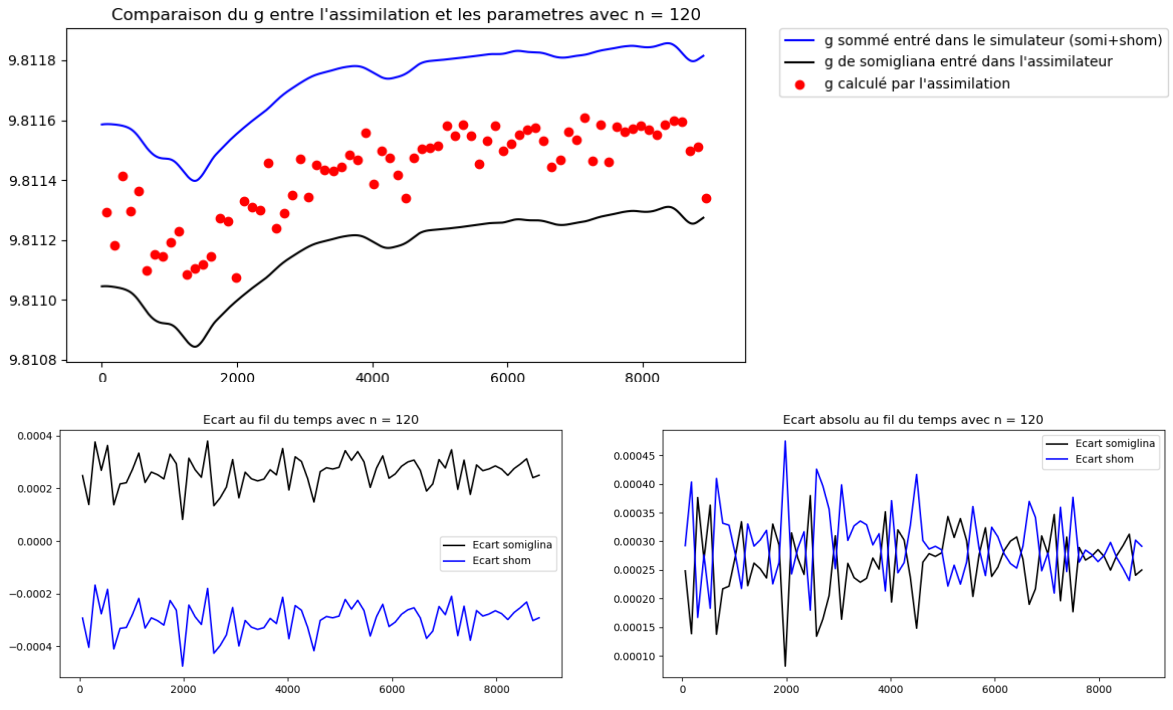

<span id="page-48-1"></span>Figure 17 : Avec un plus grand nombre d'observations, les écarts importants sont compensés et la tendance est bien plus stable au milieu des deux courbes.

Pour un cycle de 300 observations, on retrouve le même phénomène décrit au III.3.2, c'est-à-dire des écarts supplémentaires induits par la non mise à jour de l'évolution de g dans le processus d'assimilation. L'écart moyen reste cependant proche avec -0.000289 pour l'écart SHOM et 0.000268 pour l'écart Somigliana. La tendance reste donc très proche du milieu des deux modélisations de g. Il apparaît cependant que la résolution est déjà trop faible à cette taille de cycle, avec seulement 30 observations pour plus d'une heure de levé, comme illustré dans la [Figure 18.](#page-49-0)

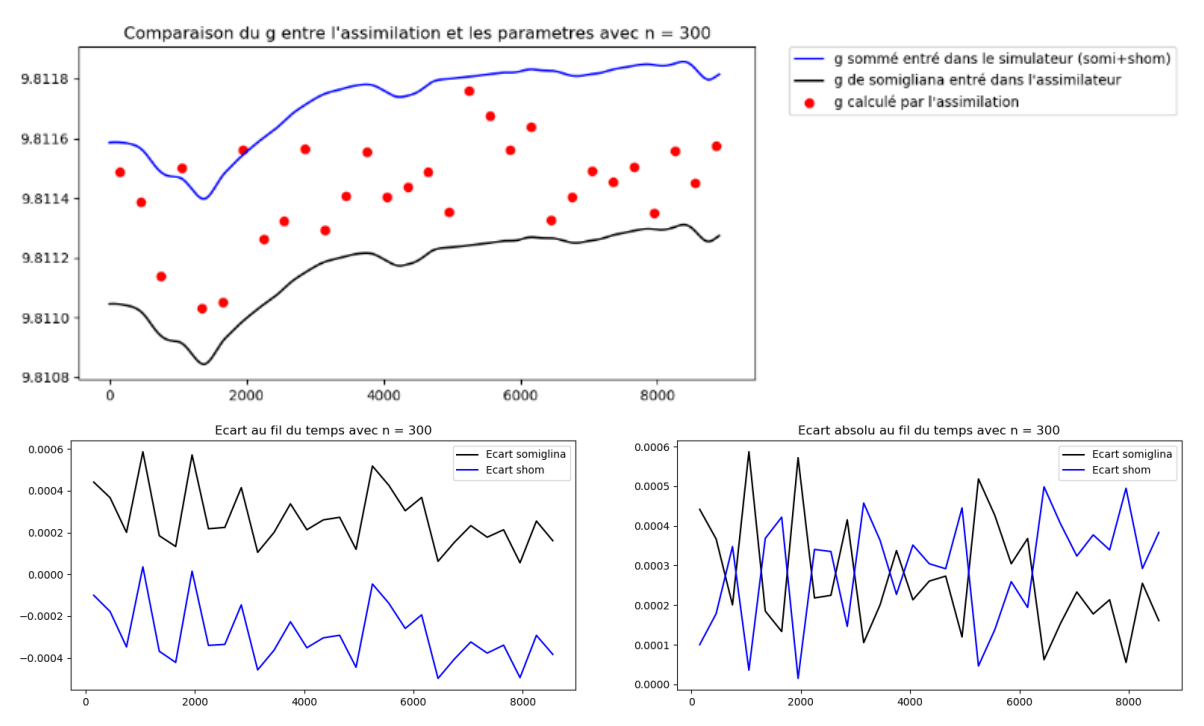

<span id="page-49-0"></span>Figure 18 : Pour un pas de temps de 150 secondes, la résolution devient relativement basse. Les résultats restent cependant proches de ceux attendus.

Il semble donc globalement que l'introduction des mesures de la centrale inertielle ne nuit pas à la cohérence du processus d'assimilation de données, ce qui est encourageant pour la suite. En effet, la méthode est suffisamment robuste pour prendre en compte des données différentes (données issues d'observations bruitées ou non).

#### **Analyse des écarts**

Les tableaux 2 et 3 ci-après indiquent les moyennes et les écart-types des différents résultats en fonction des cycles et vecteurs d'observations décrits dans les deux parties précédentes.

<span id="page-50-0"></span>Tableau 2 : Présentation synthétiques des moyennes et écart-types des écarts pour les résultats issus des données du simulateur. Les unités sont en m.s<sup>-2</sup>.

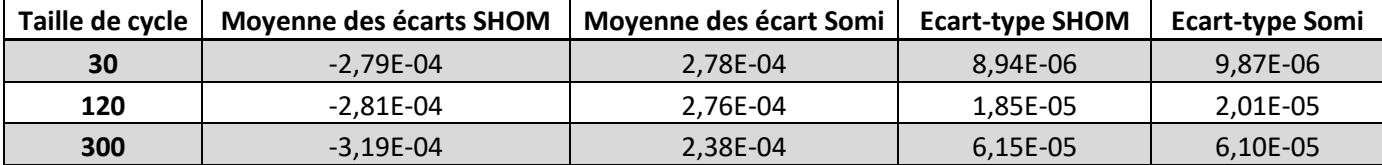

<span id="page-50-2"></span>Tableau 3 : Présentation synthétique pour les résultats issus de l'introduction des observations de la centrale inertielle.

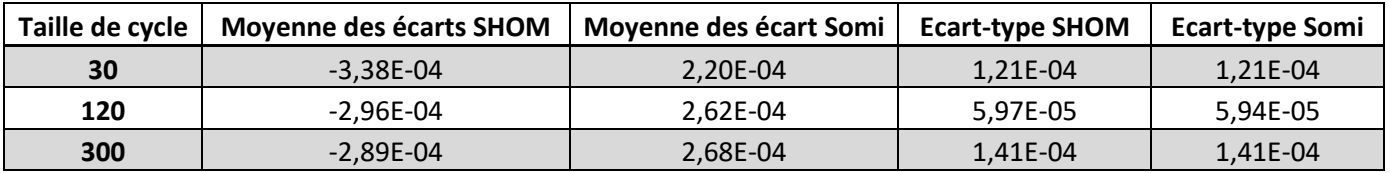

<span id="page-50-1"></span>Figure 19 : Histogramme des écarts avec les valeurs g de références pour les résultats issus des données du simulateur pour la durée de cycle n = 120.

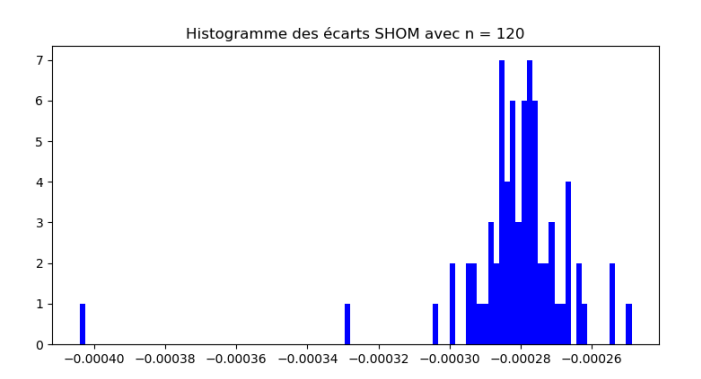

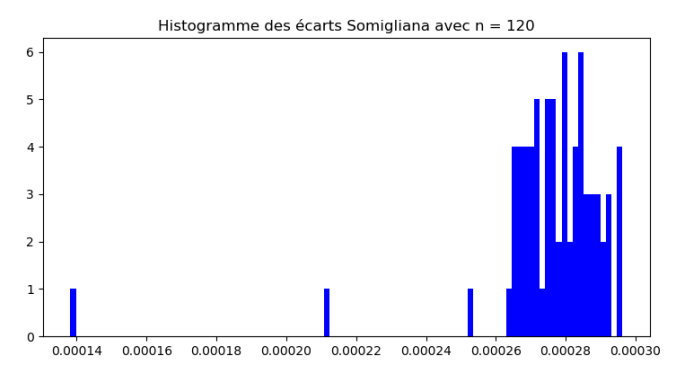

<span id="page-50-3"></span>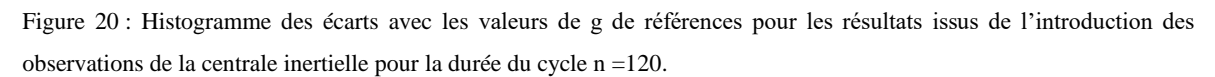

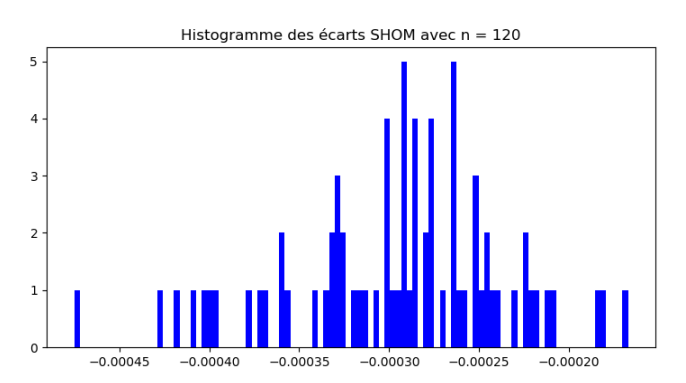

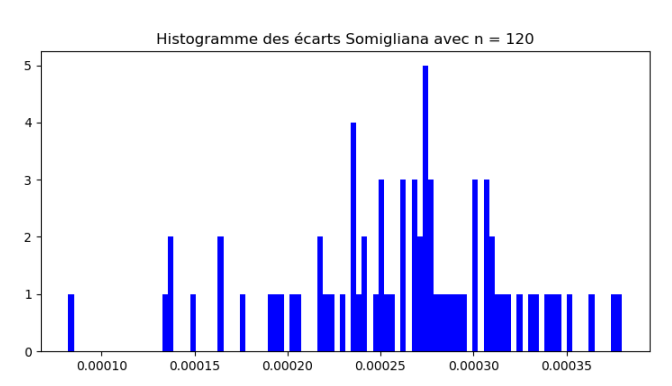

Lorsque le vecteur d'observation est uniquement composé de données issues du processus de simulation, les moyennes des écarts sont très proches, voir [Tableau 2.](#page-50-0) Le léger écart pour le cycle de 300 observations étant expliqué par la non mise-à-jour de la valeur g dans l'assimilateur. De plus, les écart-types sont très faibles, en étant inférieur d'un facteur 10 aux moyennes des écarts.

L'histogramme des écarts en [Figure 19](#page-50-1) pour le temps de cycle d'une minute montre que la grande majorité des écarts se situe entre 0.00026 et 0.0003 m.s<sup>-2</sup>. Cet intervalle est très réduit pour les deux écarts. Ces statistiques indiquent que l'assimilation offre les résultats attendus, c'est-à-dire des résultats qui se situent au milieu des références de g que constituent les valeurs sommées (normales + SHOM) et les valeurs normales, issues de la formule de somigliana.

Lorsque les observations de la centrale inertielle sont ajoutées au vecteur des observations, le [Tableau 3](#page-50-2) montre que les moyennes des écarts restent proches mais l'écarttype est bien plus important. Il est ainsi uniquement inférieur d'un facteur deux aux moyennes pour les cycles de 30 et 300 observations. Pour le cycle de 30 observations, cela peut s'expliquer par d'importants écarts entre certaines observations de la centrale et le vecteur d'ébauche. Cet effet diminue lorsque le nombre d'observations monte à 120. Pour le cycle de 300 observations, cela peut encore une fois s'expliquer par la fixation de la valeur de g du simulateur. Les résultats sont très concluants néanmoins pour le cycle de 120 observations, avec des moyennes presque identiques et des écart-types très faibles.

De cette manière, l'histogramme en [Figure 20](#page-50-3) montre que les écarts sont répartis sur un plus large intervalle, mais avec une concentration entre 0.00025 et 0.00030. Cela indique une bonne mise en place de la méthode.

Ces résultats montrent qu'avec un bon paramétrage, l'assimilateur peut tout à fait assimiler des données issues d'appareils de mesures et qui divergent des valeurs de références.

#### **Résultats avec la matrice des incertitudes sur les observations R**

Dans ce cas est de nouveau utilisé un vecteur d'observations contenant uniquement les données issues du simulateur. La différence se situe dans la mise en place du vecteur des incertitudes des observations R selon les valeurs décrites en I.1.2.1. Le temps de calcul est dans ce cas bien plus long, le processus de minimisation de la fonction coût étant bien plus lourd à effectuer. Le temps de traitement est ainsi de 2700 secondes alors que le temps sans la matrice R est de 105 secondes.

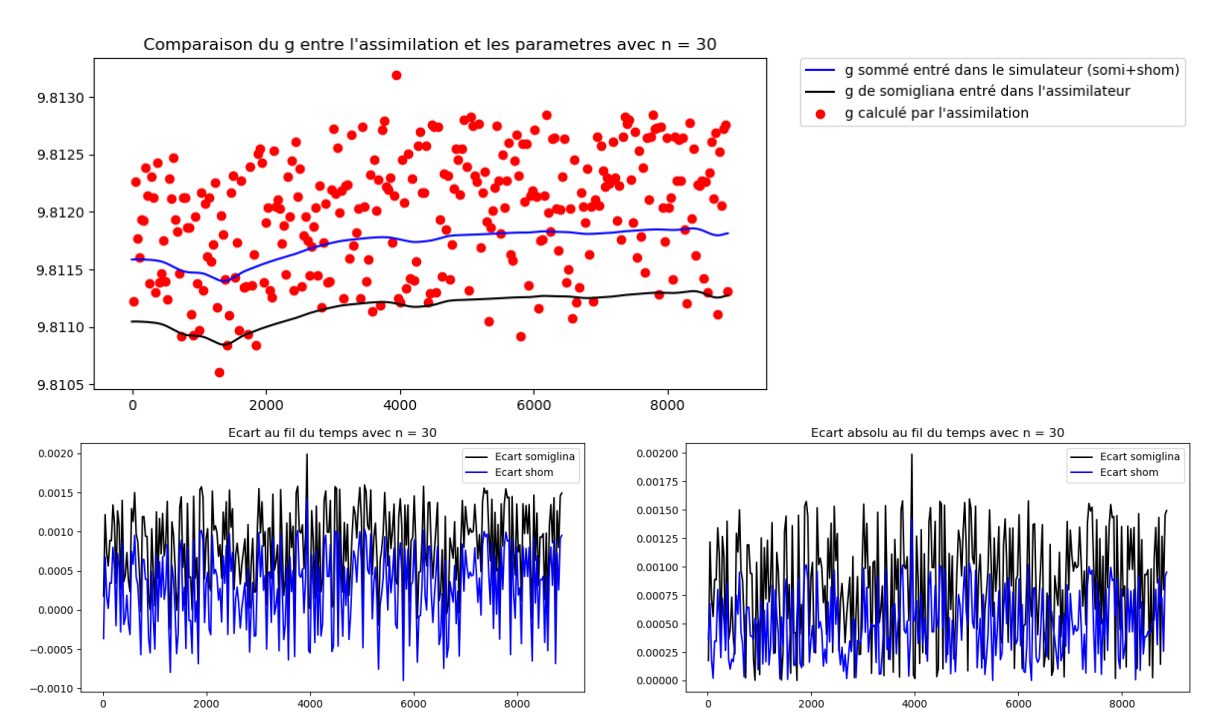

<span id="page-52-0"></span>Figure 21 : La mise en place de la matrice des erreurs d'observations crée une répartition des résultats très régulière mais plus éclatée autour des valeurs g de référence.

Les résultats sont décrits dans la [Figure 21](#page-52-0) ci-dessus. Une dispersion des résultats autour des valeurs de référence est introduite lors de l'introduction de la matrice R. La répartition est régulière mais ne permet pas de repérer la tendance voulue au niveau du milieu des deux courbes. Les écarts sont de ce fait complétement illisibles. Cet effet peut être dû à un mauvais équilibre entre les poids donnés aux observations et à l'ébauche, la matrice d'erreur à l'ébauche B étant une matrice identité. Cela peut aussi être le fait d'une précision insuffisante sur les observations qui empêcherait l'obtention de résultats satisfaisants.

#### **Résultats avec les accélérations GraviMob**

Ce dernier test consiste en la mise en place du protocole de traitement des données GraviMob. C'est-à-dire la prise en compte uniquement d'observations lors de l'assimilation. Ce sont donc les données GraviMob issues du fichier « specific\_acc.txt » et de la centrale inertielle qui sont utilisées comme observations. Dans ce cas, il n'y a plus besoin de la première partie de simulation des données. De plus, la matrice R est de nouveau fixée comme une matrice identité. Les résultats pour une taille de cycle de 30 observations sont synthétisés dans la [Figure 22](#page-53-0) ci-après.

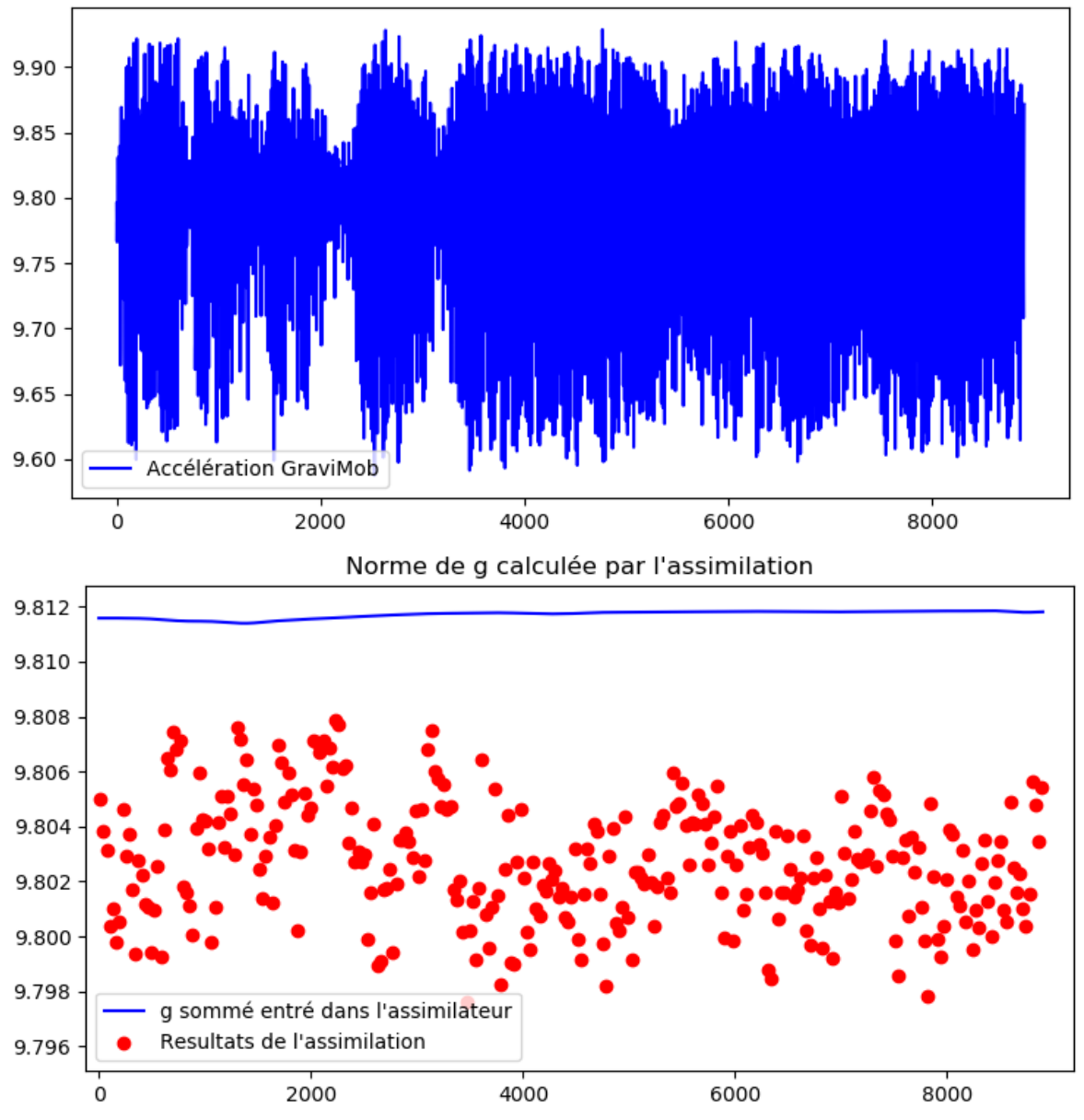

Valeur accélération de GraviMob en z

<span id="page-53-0"></span>Figure 22 : Juxtaposition des accélérations en z issues de GraviMob et des résultats de l'assimilation. Le procédé permet une réduction de l'amplitude et un regroupement des résultats.

L'utilisation de l'assimilation sur les mesures de Gravimob permet un lissage des données et une baisse importante de l'amplitude. Les accélérations, comprises entre 9.6 et 9.92 m.s<sup>-2</sup>, donnent des résultats compris entre 9.799 et 9.808 m.s<sup>-2</sup>.

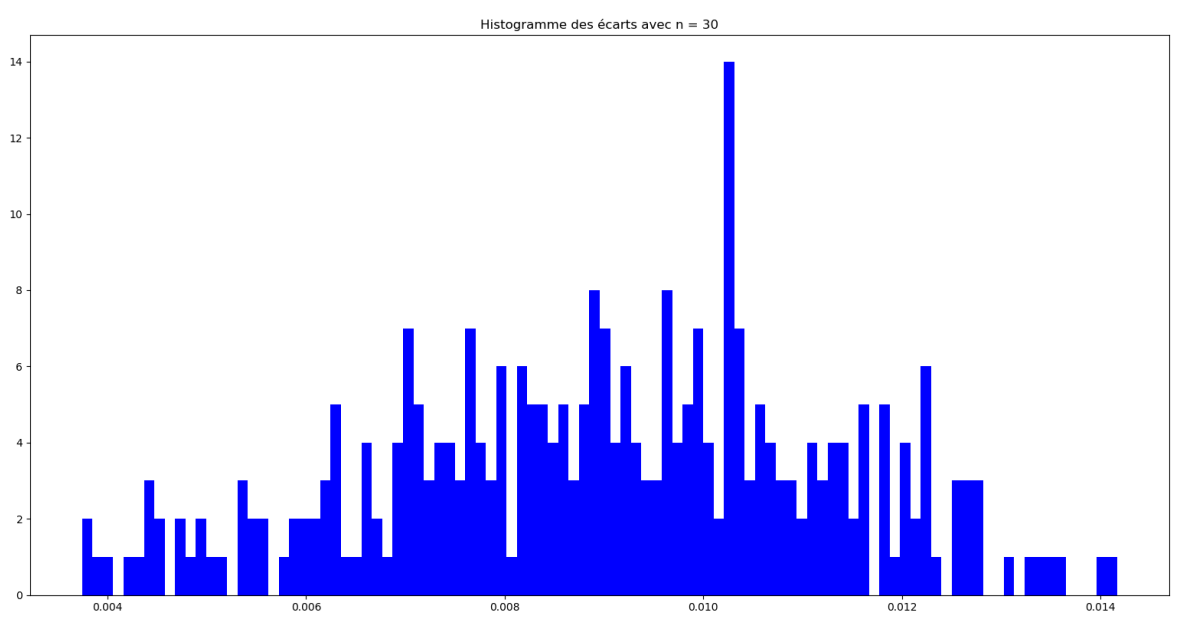

<span id="page-54-0"></span>Figure 23 : Histogramme des écarts absolus entre les résultats de l'assimilation et la référence utilisée.

L'histogramme e[n Figure 23](#page-54-0) ci-dessus indique que la plupart des écarts avec la valeur g de référence utilisée pour l'ébauche sont entre 0.006 et 0.012 m.s<sup>-2</sup>. Un pic apparait pour la valeur 0.0104, ce qui pourrait indiquer un résultat particulier.

Finalement, l'utilisation directe des mesures de GraviMob dans le processus d'assimilation apparaît concluante. En effet, l'assimilation a permis une large réduction de l'amplitude dans les observations de GraviMob tout en faisant apparaître une tendance plus resserrée. De plus, les résultats ne suivent pas la référence de g utilisée lors de l'évolution de l'ébauche, ce qui indique bien que l'assimilateur n'est pas biaisé. Il reste cependant difficile de juger de l'exactitude des résultats.

En effet, le manque de données de référence et les grandes imprécisions du modèle d'évolution rendent l'interprétation des résultats complexes. La méthode est néanmoins prometteuse et il est très simple d'appliquer la méthode à l'ensemble des profils mesurés lors de la campagne d'essais en mer de GraviMob.

### **Conclusion**

Le projet de développement d'un instrument de gravimétrie mobile a été initié il y a maintenant plus de 20 ans. Le système GraviMob apparaît toujours comme un instrument novateur : sa simplicité matérielle et sa facilité d'usage apparaissent comme des arguments de poids vis-à-vis des autres systèmes. Néanmoins cette simplicité se répercute dans la phase de fusion et de traitement des données qui s'avère logiquement plus complexe.

Le filtrage de Kalman utilisé pour le traitement ne donne ainsi pas entière satisfaction, toutes les incertitudes ne sont pas prises en compte et le modèle d'évolution n'est pas assez proche de la réalité physique du véhicule. Pour améliorer le traitement des données et résoudre ces défauts, il a été décidé d'utiliser une méthode d'assimilation de données : la méthode 3D-Var. Cette méthode se base sur l'optimisation d'une fonction coût utilisant des termes relatifs à un modèle et relatifs à des observations sur une période de temps.

Cette méthode s'intègre facilement dans le système GraviMob et est aisément modifiable pour de nouveaux cas de figures si nécessaire (changement de la méthode d'évolution et/ou des composantes des vecteurs). L'assimilation de données nécessite néanmoins un modèle d'évolution du vecteur d'état. Ce modèle, qu'on souhaite le plus précis possible, est basé sur le modèle de l'AUV Remus développé par Prestero (2001).

Ce modèle se base sur le calcul des forces qui s'appliquent à l'AUV à chaque instant pour estimer les accélérations de ce dernier. Pour simplifier les calculs, les forces sont assimilées à des coefficients propres aux caractéristiques d'un véhicule. Il s'est avéré que le simulateur est loin de donner satisfaction, les résultats n'étant acceptables qu'après un fort conditionnement du simulateur.

A partir du moment où les résultats du simulateur ont été exploitables dans l'assimilation de données, il a fallu mettre en place un protocole pour permettre la vérification du module d'assimilation de données. Deux ensembles de valeurs de référence pour g ont été créés, le premier issu de la formule de Somigliana et le second de la somme de ce dernier avec les valeurs mesurées lors d'un lever gravimétrique du SHOM. Le simulateur a donc été utilisé pour créer un ensemble d'observations avec les valeurs gravimétriques du SHOM. Ces observations ont ensuite été utilisées dans l'assimilation, mais cette fois les valeurs de référence pour g dans le processus d'évolution de l'ébauche ont été les valeurs de la pesanteur normale.

Les résultats du processus de vérification sont probants. Les résultats suivent, comme attendu, la moyenne des deux valeurs de g. De plus, le protocole supporte tout à fait l'introduction de vraies observations et apporte des résultats qui entrent dans l'intervalle attendu. Finalement l'application du protocole d'assimilation aux données réelles de GraviMob montre des résultats encourageants.

Beaucoup de choses restent cependant encore à améliorer. Le modèle d'évolution en premier lieu. Si en principe ce dernier est censé offrir une excellente approximation de la réalité, en se basant sur le véritable calcul des forces, il est dans notre cas très loin de répondre aux attentes. Il est primordial de régler dans un premier temps les problèmes de divergence du simulateur. Ensuite il faudrait calculer les coefficients de force propre à l'AUV AsterX utilisé pour le système GraviMob, ce dernier étant largement différent du submersible Remus.

Au niveau de l'assimilateur, l'axe principal d'amélioration est la mise en place des matrices d'erreurs dans la fonction coût. Si la mise en place de la matrice d'erreur des observations R est possible compte tenu de notre connaissance de la précision des instruments, la matrice B des erreurs de l'ébauche est bien plus complexe à quantifier. De plus, le temps de minimisation est bien plus important lors de la présence de ces matrices. Il pourrait donc être intéressant de tester d'autres méthodes de minimisation, dont certaines peuvent requérir le gradient de la fonction coût.

## **Bibliographie**

Yaakov Bar-Shalom, X. Li, and Thiagalingam Kirubarajan. *Estimation with Applications to Tracking and Navigation: Theory, Algorithms and Software*. Wiley Interscience, 2001.

E. Blayo et M. Nodet. Introduction à l'assimilation de données variationnelle. Notes de cours, M2 Mathématiques, Informatique, Université Joseph Fourier – Grenoble 1 et 3eme année Ensimag, 2012.

B. Bonan. Assimilation de données pour l'initialisation et l'estimation de paramètres d'un modèle d'évolution de calotte polaire. Géophysique [physics.geo-ph]. Université de Grenoble. Français. <NNT : 2013GRENM091>. <tel-00930097v2>, 2013.

Byrd, R H, P Lu and J. Nocedal. A Limited Memory Algorithm for Bound Constrained Optimization. SIAM Journal on Scientific and Statistical Computing 16 (5): 1190-1208, 1995.

N. Daget. Estimation d'ensemble des paramètres des covariances d'erreur d'ébauche dans un système d'assimilation variationnelle de données océanographiques. Mémoire de thèse, Université Toulouse III – Paul Sabatier, 2008.

N. Daget. Revue des méthodes d'assimilation. Université Toulouse III – Paul Sabatier, 2007.

Bertrand De Saint-Jean. Etude et développement d'un système de gravimétrie mobile. Mémoire de thèse, Observatoire de Paris, 2008.

Fossen, T. I. Guidance and Control of Ocean Vehicles *(John Wiley & Sons Ltd)*, 1994.

Simon J. Julier and [Jeffrey K. Uhlmann](https://www.spiedigitallibrary.org/profile/Jeffrey.Uhlmann-18174) "New extension of the Kalman filter to nonlinear systems", Proc. SPIE 3068, Signal Processing, Sensor Fusion, and Target Recognition VI; [https://doi.org/10.1117/12.280797,](https://doi.org/10.1117/12.280797) 1997.

Nicholas Metropolis & S. Ulam. The Monte Carlo Method, Journal of the American Statistical Association, 44:247, 335-341, DOI: [10.1080/01621459.1949.10483310,](https://doi.org/10.1080/01621459.1949.10483310) 1949.

Mirouze, Isabelle & Weaver, Anthony. Representation of correlation functions in variational assimilation using an implicit diffusion operator. Quarterly Journal of the Royal Meteorological Society. 136. 1421 - 1443. 10.1002/qj.643, 2010.

Morits, H. The Geodetist's Handbook, vol. 74, chap. Geodetic Reference System GRS 80, Journal of Geodesy, p. 128 – 133. 39, 40, 48, 49, 66, 437, 2000

Myring, D.F. A Theoretical Study of Body Drag in Subcritical Axisymmetric Flow. The Aeronautical Quartely, 27, 186-194, 1976.

Nelder, J A, and R Mead. A Simplex Method for Function Minimization. The Computer Journal 7: 308-13, 1965.

Nocedal, J., & Wright, S. *Numerical optimization*. Springer Science & Business Media, 2006.

Prestero, Timothy. Development of a six-degree of freedom simulation model for the REMUS autonomous underwater vehicle. 1. 450 - 455 vol.1. 10.1109/OCEANS.2001.968766, 2001.

Clément Roussel. Expérimentation d'un gravimètre mobile léger et novateur pour la mesure du champ de gravité en fond de mer. Mémoire de thèse, Conservatoire national des arts et métiers, 2017.

Sasaki, Y. K. A fundamental study of the numerical prediction based on the variational principle. J. Met. Soc. Japan, 33 :262–275, 1955.

Sasaki, Y. K. An objective analysis based on the variational method. J. Met. Soc. Japan, II (36) :77–88, 1958.

Varella, H., L. Berre and G. Desroziers: Diagnostic and impact studies of a wavelet formulation of background-error correlations in a global model. Q.J.R. Meteorol. Soc., 137, 1369–1379, 2011.

Oliver J. Woodman. An introduction to inertial navigation. Technical Report UCAM-CL-TR-696, University of Cambridge, Computer Laboratory, 2007.

## **Table des annexes**

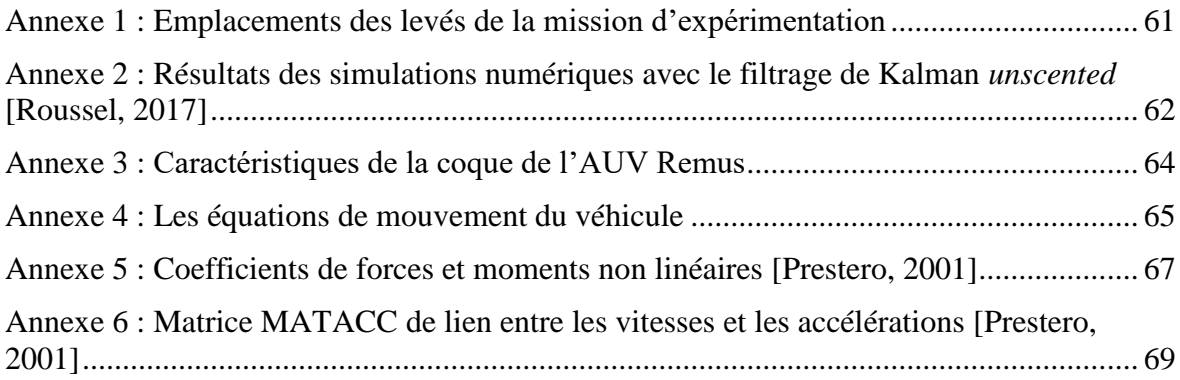

## <span id="page-61-0"></span>**Annexe 1 : Emplacements des levés de la mission d'expérimentation**

La mission d'expérimentation de GraviMob s'est déroulée en Mer Méditerranée du 17 au 25 mars 2016, à bord du navire L'Europe de l'IFREMER. Deux zones de levé ont été exploitées au cours de cette campagne. La première, nommée zone ouest sur la [Figure 24,](#page-61-1) est située au large du port de Toulon et contient deux profils gravimétriques. La seconde zone de levé, nommée zone est sur la [Figure 24,](#page-61-1) est située quant à elle au large du port de Saint-Tropez et contient trois profils.

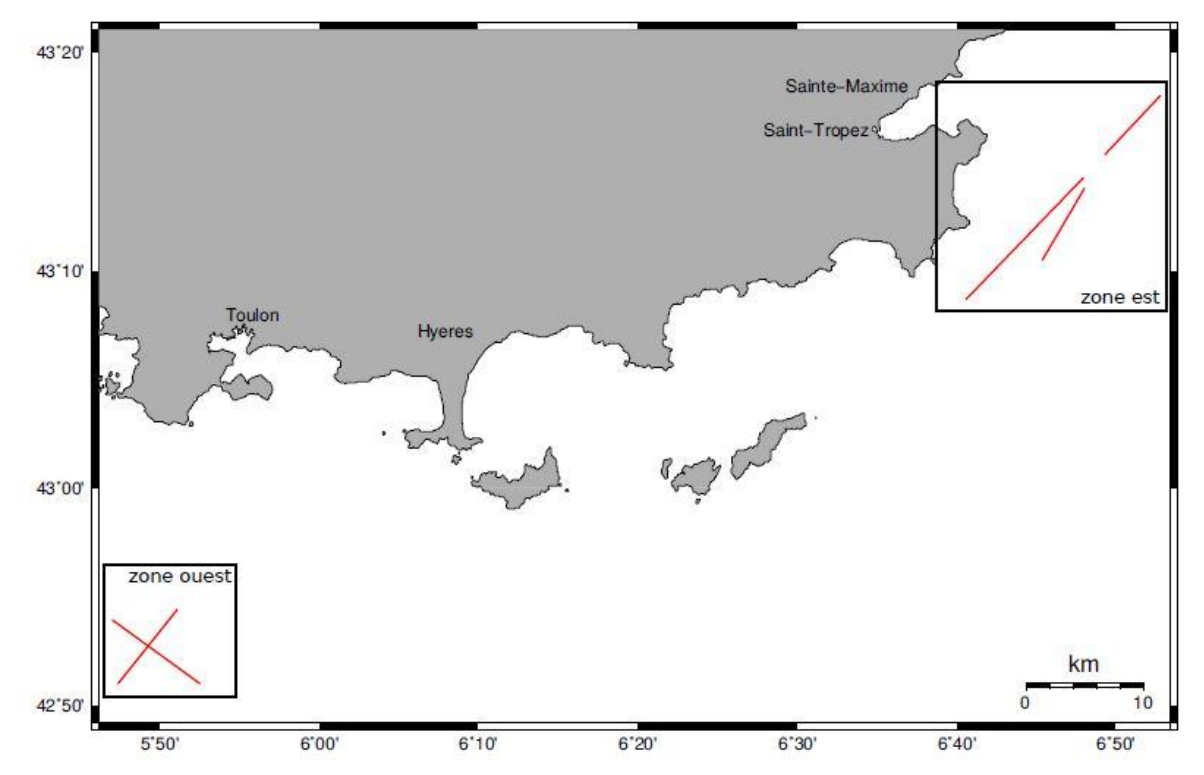

<span id="page-61-1"></span>Figure 24 : Situation géographique des deux zones de levé. Les profils gravimétriques de référence du SHOM apparaissent en rouge. Issue de la thèse de Clément Roussel.

Le choix des zones de levés a été motivé par la disponibilité gravimétriques de surface grâce au travail de cartographie du SHOM. Ces données sont indispensables à l'analyse des résultats d'estimation du champ de pesanteur.

## <span id="page-62-0"></span>**Annexe 2 : Résultats des simulations numériques avec le filtrage de Kalman** *unscented* **[Roussel, 2017]**

Le filtre de Kalman *unscented* a été expérimenté à l'aide des données de référence dont la génération est exposée en I.1.1.2. Les incertitudes d'évolution sont les seuls paramètres dont les valeurs n'ont pas encore été fixées. Afin de valider leur choix, le filtre de Kalman est mis en œuvre en augmentant de manière progressive le contenu du vecteur des paramètres X mais aussi le nombre d'observations bruitées. Au total, 11 simulations ont été réalisées afin d'observer le comportement du filtre. Les résultats sont exposés dans le [Tableau](#page-63-0)  [4](#page-63-0) de la page suivante.

Mis à part les cas de divergence du filtre, la solution lissée permet de diminuer l'écart-type de l'erreur d'un facteur proche de 2. L'espérance de l'erreur reste proche de 0, ce qui montre que l'estimation n'est pas biaisée. L'efficacité du filtre de Kalman est ainsi démontrée.

Néanmoins, quelles que soient les valeurs des incertitudes d'évolution sur les angles de tangage et de roulis, le filtre diverge lorsque ces orientations sont insérées dans le vecteur des paramètres. La simulation numéro 11, comparée à la numéro 10, montre cependant que le non prise en compte de ces dernières dans le vecteur des paramètres ne change pas l'écart-type de l'erreur sur les composantes du champ. Autrement dit l'impact de l'incertitude sur les angles de tangage et de roulis est masqué par celui de l'incertitude des autres grandeurs mesurées. Cela montre que, dans le cas du positionnement sousmarin, les incertitudes sur le positionnement et sur l'angle de camp ont un effet dominant sur la qualité de l'estimation des composantes du champ de pesanteur.

|                          |                                                         |                                        |                                                    |                | mGal                |                |            |
|--------------------------|---------------------------------------------------------|----------------------------------------|----------------------------------------------------|----------------|---------------------|----------------|------------|
|                          | vecteur des                                             | observations                           | observations                                       |                | <i><b>Geast</b></i> |                |            |
|                          | paramètres $X$                                          | non bruitées                           | bruitées                                           | $\mathbb{E}_f$ | $\sigma_f$          | $\mathbb{E}_s$ | $\sigma_s$ |
| $\mathbf{1}$             | $[g_e\, g_n\, g_u]$                                     | $[\lambda \varphi h \delta \chi \eta]$ | $[a_x a_y a_z]$                                    | 0.00           | 0.24                | 0.00           | 0.10       |
| $\overline{2}$           | $[\lambda\,g_e\,g_n\,g_u]$                              | $[\varphi h \delta \chi \eta]$         | $[\lambda a_x a_y a_z]$                            | 0.26           | 59.75               | 0.12           | 4.54       |
| 3                        | $[\varphi\,g_e\,g_n\,g_u]$                              | $[\lambda h \delta \chi \eta]$         | $[\varphi \, a_x \, a_y \, a_z]$                   | $-0.02$        | 0.48                | $-0.03$        | 0.18       |
| $\overline{4}$           | $[h\,g_e\,g_n\,g_u]$                                    | $[\lambda \varphi \delta \chi \eta]$   | $[h a_x a_y a_z]$                                  | 0.01           | 0.42                | 0.01           | 0.18       |
| 5                        | $[\lambda \varphi h\,g_e\,g_n\,g_u]$                    | $[\delta \chi \eta]$                   | $[\lambda \varphi h a_x a_y a_z]$                  | $-1.90$        | 59.75               | $-0.18$        | 4.55       |
| $\boldsymbol{6}$         | $[\delta g_e g_n g_u]$                                  | $[\lambda \varphi h \chi \eta]$        | $[\delta\, a_x\, a_y\, a_z]$                       | 0.01           | 0.70                | 0.02           | 0.27       |
| $\overline{\mathcal{L}}$ | $\chi g_e g_n g_u$                                      | $[\lambda \varphi h \delta \eta]$      | $[\chi a_x a_y a_z]$                               |                | Divergence          |                |            |
| $\bf 8$                  | $\eta g_e g_n g_u$                                      | $[\lambda \varphi h \delta \chi]$      | $[\eta a_x a_y a_z]$                               |                | Divergence          |                |            |
| $\overline{9}$           | $[\delta\,\chi\,\eta\,g_e\,g_n\,g_u]$                   | $[\lambda \varphi h]$                  | $[\delta\chi\,\eta\,a_x\,a_y\,a_z]$                |                | Divergence          |                |            |
| 10                       | $\left[\lambda\varphi\,h\,\delta\,g_e\,g_n\,g_u\right]$ | $[\chi \eta]$                          | $[\lambda \varphi h \delta a_x a_y a_z]$           | $-2.58$        | 62.07               | $-2.70$        | 4.72       |
| 11                       | $\left[\lambda\varphi\,h\,\delta\,g_e\,g_n\,g_u\right]$ |                                        | $[\lambda \varphi h \delta \chi \eta a_x a_y a_z]$ | 4.41           | 59.75               | 5.21           | 4.55       |
|                          |                                                         |                                        |                                                    |                | $g_{north}$         |                |            |
|                          |                                                         |                                        |                                                    | $\mathbb{E}_f$ | $\sigma_f$          | $\mathbb{E}_s$ | $\sigma_s$ |
|                          |                                                         |                                        |                                                    | 0.00           | 0.23                | 0.00           | 0.10       |
|                          |                                                         |                                        |                                                    | $-0.04$        | 0.47                | $-0.04$        | 0.18       |
|                          |                                                         |                                        |                                                    | $-1.14$        | 54.83               | 0.03           | 4.17       |
|                          |                                                         |                                        |                                                    | $-0.01$        | 0.41                | $-0.01$        | 0.18       |
|                          |                                                         |                                        |                                                    | $-0.34$        | 54.82               | $-0.10$        | 4.17       |
|                          |                                                         |                                        |                                                    | 0.05           | 0.75                | $-0.01$        | 0.30       |
|                          |                                                         |                                        |                                                    |                | Divergence          |                |            |
|                          |                                                         |                                        |                                                    |                | Divergence          |                |            |
|                          |                                                         |                                        |                                                    | Divergence     |                     |                |            |
|                          |                                                         |                                        |                                                    | 6.14           | 58.61               | 6.24           | 4.46       |
|                          |                                                         |                                        |                                                    | $-3.60$        | 54.83               | $-4.03$        | 4.17       |
|                          |                                                         |                                        |                                                    |                | $g_{up}$            |                |            |
|                          |                                                         |                                        |                                                    | $\mathbb{E}_f$ | $\sigma_f$          | $\mathbb{E}_s$ | $\sigma_s$ |
|                          |                                                         |                                        |                                                    | 0.00           | 0.21                | 0.00           | 0.09       |
|                          |                                                         |                                        |                                                    | $-0.01$        | 0.45                | $-0.01$        | 0.17       |
|                          |                                                         |                                        |                                                    | 0.05           | 0.38                | 0.03           | 0.16       |
|                          |                                                         |                                        |                                                    | $-0.01$        | 0.38                | 0.00           | 0.16       |
|                          |                                                         |                                        |                                                    | $-0.01$        | 0.32                | $-0.01$        | 0.10       |
|                          |                                                         |                                        |                                                    | $-0.01$        | 0.38                | $-0.01$        | 0.16       |
|                          |                                                         |                                        |                                                    |                | Divergence          |                |            |
|                          |                                                         |                                        |                                                    |                | Divergence          |                |            |
|                          |                                                         |                                        |                                                    |                | Divergence          |                |            |
|                          |                                                         |                                        |                                                    | $-0.02$        | 0.43                | $-0.01$        | 0.16       |
|                          |                                                         |                                        |                                                    | $-0.04$        | 0.45                | $-0.00$        | 0.17       |

<span id="page-63-0"></span>Tableau 4 : Résultats des expérimentations du filtre de Kalman *unscented* sur les données simulées. Apparaissent 3 cas de divergence pour lesquels le filtre ne fonctionne pas, lorsque les angles de tangage et roulis sont insérés dans le vecteur des paramètres. Issu de [Roussel, 2017].

## <span id="page-64-0"></span>**Annexe 3 : Caractéristiques de la coque de l'AUV Remus**

Pour accomplir sa tâche, le simulateur estime à chaque instant les forces qui s'appliquent au véhicule à partir des paramètres d'état du véhicule (position, vitesse et accélération). Pour cela, il fait correspondre à chaque force un ensemble de coefficients qui dépendent des caractéristiques physiques du véhicule. On caractérise pour cela le profil de la coque selon les équations du profil de Myring qui décrit les contours d'un objet avec les coefficients de traîné les plus faibles pour un ratio longueur/diamètre donné (Myring 1976). Dans ses travaux, Myring prend une longueur totale de l'objet à 100 unités et classifie ensuite la coque selon un code de la forme a/b/n/θ/0.5\*d. Cette classification fait le lien avec une courbe géométrique décrite dans la [Figure 25](#page-64-1) ci-dessous. Selon cette méthode, REMUS est basé sur un contour de coque donné par le code 15/55/1.25/0.4363/5.

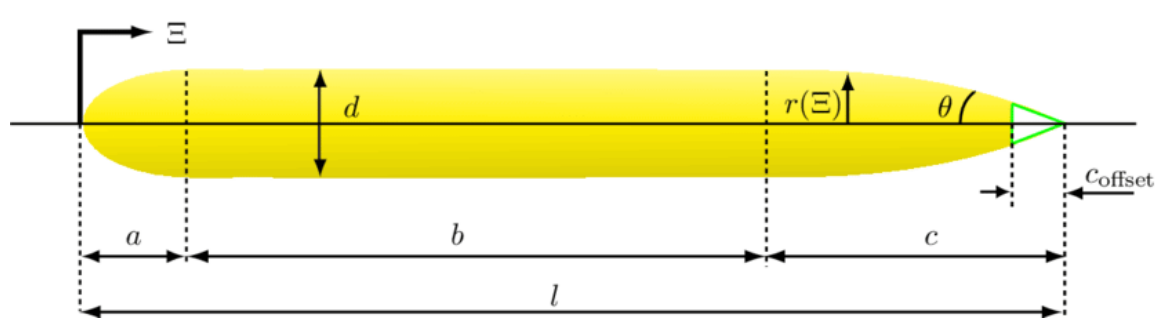

<span id="page-64-1"></span>Figure 25 : Description des paramètres de Myring.

Pour complexifier ce profil, et le rendre plus proche de la réalité, le sonar et les 4 gouvernes sont ajoutés dans la représentation du submersible. Le poids et la flottaison de l'AUV varient au fil du temps et des missions mais les valeurs typiques sont de 299 N pour le poids et de 306 N pour la flottabilité.

## <span id="page-65-0"></span>**Annexe 4 : Les équations de mouvement du véhicule**

En se basant sur les formules de la mécanique, il est possible de déterminer les équations de mouvement du véhicule. Ces équations font correspondre les paramètres du mouvement avec la somme des différentes forces qui peuvent s'exercer sur un véhicule. Dans le cas des sous-marins, de nombreuses recherches sur les moyens de simuler informatiquement leurs comportements ont été faites dans le contexte de la guerre froide. Ainsi, Fossen (1994) décrit pour un AUV les équations de mouvement suivantes :

$$
m * [u' - v * r + w * q - x g * (q^{2} + r^{2}) + z g * (p * r + q')] = \sum x \text{ext}
$$
  
\n
$$
m * [v' - w * p + u * r + z g * (qr - p') + x g * (q * p + r')] = \sum x \text{ext}
$$
  
\n
$$
m * [w' - u * q + v * p - z g * (p^{2} + q^{2}) + x g * (r * p - q')] = \sum z \text{ext}
$$
  
\n
$$
lxx * p' + (lzz - lyy) * q * r + m * [-z g * (v' - w * p + u * r)] = \sum K \text{ext}
$$
  
\n
$$
lyy * q' + (lxx - lzz) * r * p + m * [z g * (u' - v * r + w * q) - x g * (w' - u * q + v * p)] = \sum M \text{ext}
$$
  
\n
$$
lzz * r' + (lyy - lxx) * p * q + m * [x g * (v' - w * p + u * r)] = \sum N \text{ext}
$$

Avec xg, yg, z<sup>g</sup> les coordonnées du centre de gravité et Ixx, Iyy, et Izz les composantes du tenseur d'inertie.

De plus, [Prestero, 2001] décrit les sommes des forces et des moments ainsi :

$$
\sum Xext = XHS + Xu|u| * u * |u| + Xu' * u' + Xwq * w * q + Xqq * q^{2}
$$
  
+ 
$$
Xvr * v * r + Xrr * r^{2} + Xprop
$$
  

$$
\sum Yext = YHS + Yv|v| * v * |v| + Yr|r| * r * |r| + Yv' * v' + Yr' * r'
$$
  
+ 
$$
Yur * u * r + Ywp * w * p + Ypq * p * q + Yuv * u * v
$$
  
+ 
$$
Yuudr * u^{2} * dr
$$

$$
\Sigma zext = ZHS + Zw|w| * w * |w| + Zq|q| * q * |q| + Zw' * w' + Zq' * q'
$$
  
+ Zuq \* u \* q + Zvp \* v \* p + Zrp \* r \* p + Zuw \* u \* w  
+ Zuuds \* u<sup>2</sup> \* ds

 $\sum$ *Kext* = *KHS* + *Kp*|*p*| \* *p* \* |*p*| + *Kp'* \* *p'* + *Kprop* 

$$
\sum \text{Mext} = \text{MHS} + \text{Mw}|w| * w * |w| + \text{Mq}|q| * q * |q| + \text{M}w' * w' + \text{Mq'} * q'
$$
\n
$$
+ \text{Muq} * u * q + \text{Mvp} * v * p + \text{Mrp} * r * p + \text{Muw} * u * w
$$
\n
$$
+ \text{Muuds} * u^2 * ds
$$
\n
$$
\sum \text{Next} = \text{NHS} + \text{Nv}|v| * v * |v| + \text{Nr}|r| * r * |r| + \text{N}v' * v' + \text{N}r' * r'
$$
\n
$$
+ \text{Nur} * u * r + \text{Nwp} * w * p + \text{Npq} * p * q + \text{Nuv} * u * v
$$

+  $Nuudr * u^2 * dr$ 

Dans ces équations, ds et dr représentent les angles en radians des gouvernes respectivement de profondeur et de direction. Comme ces angles changent dans le temps, ce sont des données qui sont rentrées dans le simulateur au fur et à mesure de leur évolution.

La connaissance de la somme des forces à chaque instant permet, à partir d'une approximation initiale de la vitesse, de calculer les accélérations à chaque instant.

## <span id="page-67-0"></span>**Annexe 5 : Coefficients de forces et moments non linéaires [Prestero, 2001]**

Table 4.2: STD REMUS Non-Linear Maneuvering Coefficients: Forces

| Parameter     | Value        | Units                        | Description                        |
|---------------|--------------|------------------------------|------------------------------------|
| $X_{uu}$      | $-1.62e+000$ | kg/m                         | Cross-flow Drag                    |
| $X_{\dot{u}}$ | $-9.30e-001$ | kg                           | <b>Added Mass</b>                  |
| $X_{wq}$      | $-3.55e+001$ | kg/rad                       | Added Mass Cross-term              |
| $X_{qq}$      | $-1.93e+000$ | $\text{kg}\cdot\text{m/rad}$ | Added Mass Cross-term              |
| $X_{vr}$      | $+3.55e+001$ | kg/rad                       | Added Mass Cross-term              |
| $X_{rr}$      | $-1.93e+000$ | $kg \cdot m/r$ ad            | Added Mass Cross-term              |
| $X_{prop}$    | $+3.86e+000$ | N                            | <b>Propeller Thrust</b>            |
| $Y_{vv}$      | $-1.31e+002$ | kg/m                         | Cross-flow Drag                    |
| $Y_{rr}$      | $+6.32e-001$ | $kg \cdot m/rad^2$           | Cross-flow Drag                    |
| $Y_{uv}$      | $-2.86e+001$ | $\text{kg/m}$                | Body Lift Force and Fin Lift       |
| $Y_{\dot{v}}$ | $-3.55e+001$ | kg                           | <b>Added Mass</b>                  |
| $Y_{\dot{r}}$ | $+1.93e+000$ | $\text{kg}\cdot\text{m/rad}$ | <b>Added Mass</b>                  |
| $Y_{ur}$      | +5.22e+000   | kg/rad                       | Added Mass Cross Term and Fin Lift |
| $Y_{wp}$      | $+3.55e+001$ | kg/rad                       | Added Mass Cross-term              |
| $Y_{pq}$      | $+1.93e+000$ | $\text{kg}\cdot\text{m/rad}$ | Added Mass Cross-term              |
| $Y_{uudr}$    | $+9.64e+000$ | $\rm kg/(m\cdot rad)$        | Fin Lift Force                     |
| $Z_{ww}$      | $-1.31e+002$ | kg/m                         | Cross-flow Drag                    |
| $Z_{qq}$      | $-6.32e-001$ | $kg \cdot m/rad^2$           | Cross-flow Drag                    |
| $Z_{uw}$      | $-2.86e+001$ | $\text{kg/m}$                | Body Lift Force and Fin Lift       |
| $Z_{\dot{w}}$ | $-3.55e+001$ | kg                           | <b>Added Mass</b>                  |
| $Z_{\dot{q}}$ | $-1.93e+000$ | $kg \cdot m/r$ ad            | <b>Added Mass</b>                  |
| $Z_{uq}$      | $-5.22e+000$ | kg/rad                       | Added Mass Cross-term and Fin Lift |
| $Z_{\bm{vp}}$ | $-3.55e+001$ | kg/rad                       | Added Mass Cross-term              |
| $Z_{rp}$      | $+1.93e+000$ | kg/rad                       | Added Mass Cross-term              |
| $Z_{uuds}$    | $-9.64e+000$ | $\rm kg/(m\cdot rad)$        | Fin Lift Force                     |

Table 4.3: STD REMUS Non-Linear Maneuvering Coefficients: Moments

| Parameter         | Value        | Units                                       | Description                        |
|-------------------|--------------|---------------------------------------------|------------------------------------|
| $K_{\bm{pp}}$     | $-1.30e-003$ | $kg \cdot m^2/rad^2$                        | <b>Rolling Resistance</b>          |
| $K_{\dot{p}}$     | $-1.41e-002$ | $kg \cdot m^2/rad$                          | <b>Added Mass</b>                  |
| $K_{prop}$        | $-5.43e-001$ | $N \cdot m$                                 | Propeller Torque                   |
| $M_{ww}$          | $+3.18e+000$ | kg                                          | Cross-flow Drag                    |
| $M_{qq}$          | $-9.40e+000$ | $kg \cdot m^2/rad^2$                        | Cross-flow Drag                    |
| $M_{uw}$          | $+2.40e+001$ | kg                                          | Body and Fin Lift and Munk Moment  |
| $M_{\dot{w}}$     | $-1.93e+000$ | $kg \cdot m$                                | <b>Added Mass</b>                  |
| $M_{\dot{a}}$     | $-4.88e+000$ | $\mathrm{kg}\cdot\mathrm{m}^2/\mathrm{rad}$ | <b>Added Mass</b>                  |
| $M_{uq}$          | $-2.00e+000$ | $kg \cdot m/r$ ad                           | Added Mass Cross Term and Fin Lift |
| $M_{vp}$          | $-1.93e+000$ | $kg \cdot m/r$ ad                           | Added Mass Cross Term              |
| $M_{\bm{rp}}$     | +4.86e+000   | $kg \cdot m^2/rad^2$                        | Added Mass Cross-term              |
| $M_{uuds}$        | $-6.15e+000$ | kg/rad                                      | Fin Lift Moment                    |
| $N_{\bm v \bm v}$ | $-3.18e+000$ | kg                                          | Cross-flow Drag                    |
| $N_{rr}$          | $-9.40e+000$ | $kg \cdot m^2/rad^2$                        | Cross-flow Drag                    |
| $N_{uv}$          | $-2.40e+001$ | kg                                          | Body and Fin Lift and Munk Moment  |
| $N_{i}$           | $+1.93e+000$ | $kg \cdot m$                                | Added Mass                         |
| $N_{\dot{r}}$     | $-4.88e+000$ | $\mathrm{kg}\cdot\mathrm{m}^2/\mathrm{rad}$ | <b>Added Mass</b>                  |
| $N_{ur}$          | $-2.00e+000$ | $kg \cdot m/r$ ad                           | Added Mass Cross Term and Fin Lift |
| $N_{wp}$          | $-1.93e+000$ | $kg \cdot m/r$ ad                           | Added Mass Cross Term              |
| $N_{pq}$          | $-4.86e+000$ | $kg \cdot m^2/rad^2$                        | Added Mass Cross-term              |
| $N_{uudr}$        | $-6.15e+000$ | kg/rad                                      | Fin Lift Moment                    |

## <span id="page-69-0"></span>**Annexe 6 : Matrice MATACC de lien entre les vitesses et les accélérations [Prestero, 2001]**

A partir des équations vues en Annexe 3, on peut obtenir une équation de la forme  $X = A^{-1}$  $\sum$ F, cette équation permet le calcul des accélérations en fonction des vitesses, des vitesses de rotation et des équations de calcul des forces et moments.

Cette matrice A prend le nom MATACC. Cette égalité explicitée est :

$$
\begin{bmatrix} u' \\ v' \\ w' \\ p' \\ q' \\ r' \end{bmatrix} =
$$

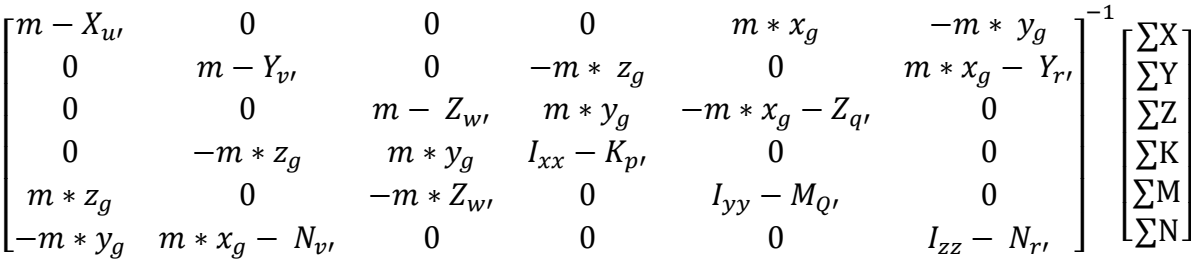

Cette matrice est supposée constante (des variations peuvent exister au fil du temps sur ses composantes) et permet donc le calcul des accélérations. Ces dernières donneront par la suite, après leur intégration, les vitesses de l'AUV à l'instant suivant. Ces vitesses permettront un nouveau calcul des accélérations et donc continuer le cycle. Cette matrice est donc primordiale au bon fonctionnement d'une simulation.

# **Liste des figures**

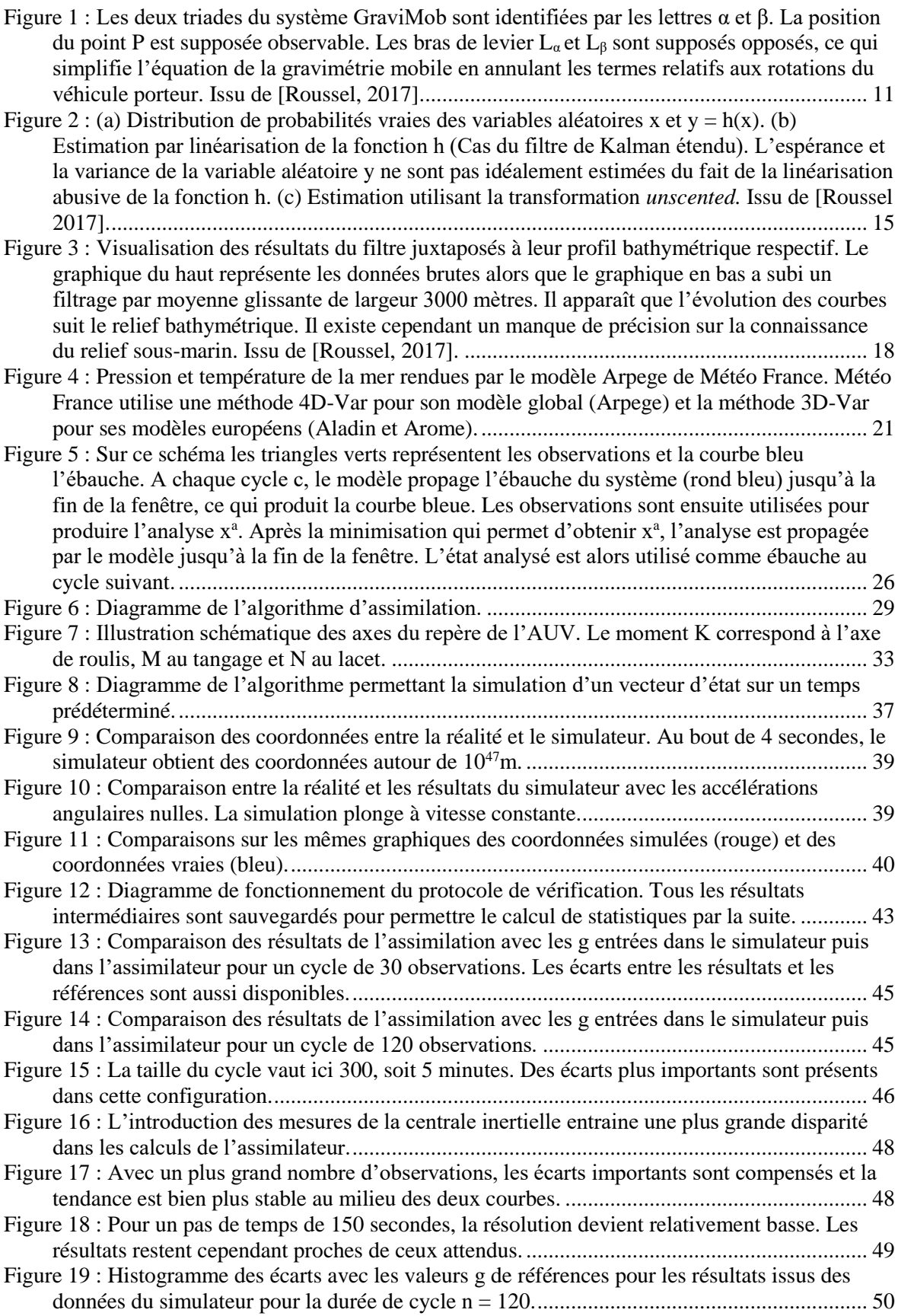

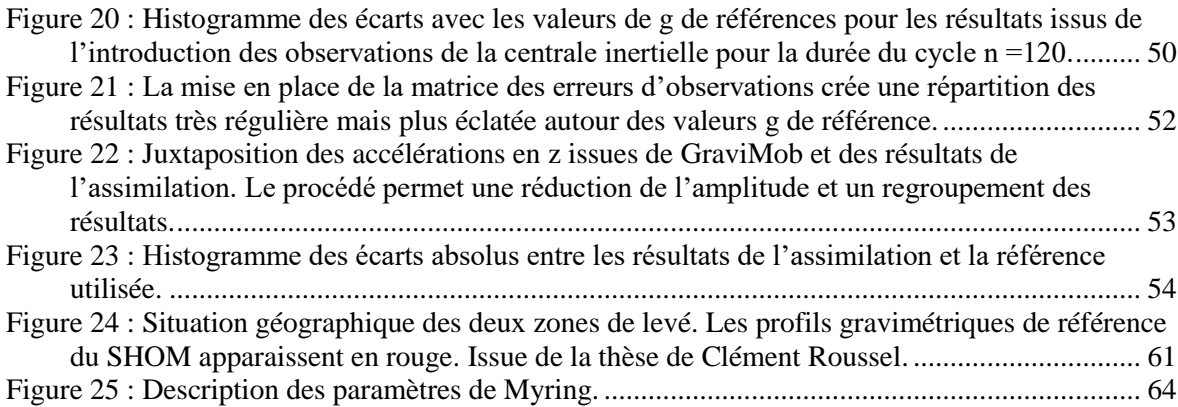
## **Liste des tableaux**

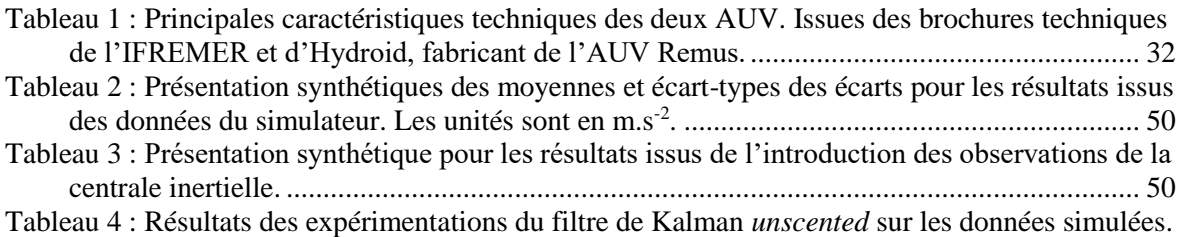

[Apparaissent 3 cas de divergence pour lesquels le filtre ne fonctionne pas, lorsque les angles](file:///D:/TFE/Rapport%2014_07%20(1).docx%23_Toc16552768)  [de tangage et roulis sont insérés dans le vecteur des paramètres. Issu de \[Roussel, 2017\].](file:///D:/TFE/Rapport%2014_07%20(1).docx%23_Toc16552768) .... 63

**Mise en place d'un protocole d'assimilation de données pour l'estimation fiable de la pesanteur par gravimétrie mobile**

**Mémoire d'Ingénieur E.S.G.T, Le Mans 2019**

**\_\_**

**\_\_**

## **RESUME**

**\_\_\_\_\_\_\_\_\_\_\_\_\_\_\_\_\_\_\_\_\_\_\_\_\_\_\_\_\_\_\_\_\_\_\_\_\_\_\_\_\_\_\_\_\_\_\_\_\_\_\_\_\_\_\_\_\_\_\_\_\_\_\_**

Le système GraviMob est un gravimètre léger embarqué sur sous-marin autonome. Son faible encombrement et sa consommation d'énergie moindre sont de grands avantages pour restituer les variations locales de la gravité. Ces avantages ont cependant un coût de traitement plus élevé.

Pour permettre l'amélioration du traitement existant, un protocole d'assimilation de données utilisant la méthode 3D-Var est mis en place. L'étude des résultats confirme l'intérêt de l'assimilation de données pour le système GraviMob.

**Mots clés : gravimétrie mobile, véhicule autonome sous-marin, simulation, assimilation de données, 3D-Var**

**SUMMARY**

**\_\_\_\_\_\_\_\_\_\_\_\_\_\_\_\_\_\_\_\_\_\_\_\_\_\_\_\_\_\_\_\_\_\_\_\_\_\_\_\_\_\_\_\_\_\_\_\_\_\_\_\_\_\_\_\_\_\_\_\_\_\_\_**

The GraviMob system is a light gravimeter embarked on an autonomous submarine. Its small volume and lower energy consumption are great advantages in restituting local variations of gravity. These advantages, however, have a higher processing cost.

To allow the improvement of the existing treatment, a data assimilation protocol using the 3D-Var method is set up. The study of the results confirms the interest of data assimilation for the GraviMob system.

**Key words: mobile gravimetry, submarine autonomous vehicle, simulation, data assimilation, 3D-Var**